# Survival Models for the Social and Political Sciences Week 1: Introduction and Overview

#### JEFF GILL

Professor of Political Science Professor of Biostatistics Professor of Surgery (Public Health Sciences) Washington University, St. Louis

## Background

- ► Common questions in social sciences and epidemiology include: how long will a process continue, how long until termination/death, and do some groups persevere longer than others.
- $\blacktriangleright$  In some clinical trials we are interested in the time from randomization to some "critical event."
- ► Usually: death, remission, gestation, full healing, dissolution, and so on.
- Example: Pearson et al. (2007) run a randomized clinical trial in children with neuroblastoma comparing two chemotherapy regimes. Endpoints of interest are then survival types following a relapse: response, progression, and death.

### Two Views of Time

- ▶ Calender Time: reflects the actual dates of events in the study, meaning that actor of interest enters and exits are recorded by calendar date.
- ▶ Patient Time: the schedule that an individual actor of interest sees as he/she/it enters and exits the study. Starts at zero.
- ◮ Patient time is generally more important, especially in the regression sense.
- ▶ This distinction can be important when not all subjects start at the same exact time, which is relatively common.

## Censored Data

- ◮ Right Censoring occurs when the unit of analysis leaves the study for reasons unrelated to the study:
	- $\blacktriangleright$  a sample is lost or spoiled,
	- $\triangleright$  the patient lives to the end of the trial and is no longer followed,
	- $\triangleright$  the patient drops out of the study,
	- $\triangleright$  the patient dies from a cause unrelated to the study,
	- ► there is no more data collected on this country/group/person.
- ► Left censoring occurs when the event happens before the start date of the study, and is usually less of an issue.
- ▶ Censoring is critical to almost all survival models.

## Quick Example

- $\triangleright$  Chant *et al.* (1984) enrolled 108 appendectomy patients comparing two drugs intended to minimize postoperative wound infection, *metronidazole* and *ampicilin*, from the date of surgery to the date of fever resolution.
- ► There was no censoring and durations were summarized with the geometric mean of each group,  $g(\mathbf{X}) = \sqrt[n]{x_1 x_2 \cdots x_n}$ , which is more robust when the log distribution of the data is more normallike than the distribution of the data.
- Results:  $g(metronidazole) = 3.5$ ,  $g(ampicilin) = 3.0$ ,  $t = 2.45$ ,  $df = 106$ ,  $p = 0.014$ .

## Tool: The Kaplan-Meier Curve

- ► Basic idea: count the number of terminations at some point of interest and divide by the number still unterminated.
- $\blacktriangleright$  Graph looks like stairs.
- ◮ KM is most useful when comparing two regimes, i.e. treatment and control.
- Example: Hawthorne *et al.* (1992) conducted a randomized clinical trial of 67 ulcerative colitis (inflammatory bowel disease that affects the large intestine and rectum) patients with 2 months of remission while taking azathiprine.
- $\blacktriangleright$  Randomization: continue with *azathioprine* or placebo.
- ► The following figure shows that at every time-point the treatment group has a higher proportion in remission.

## Two Treatment Regimes

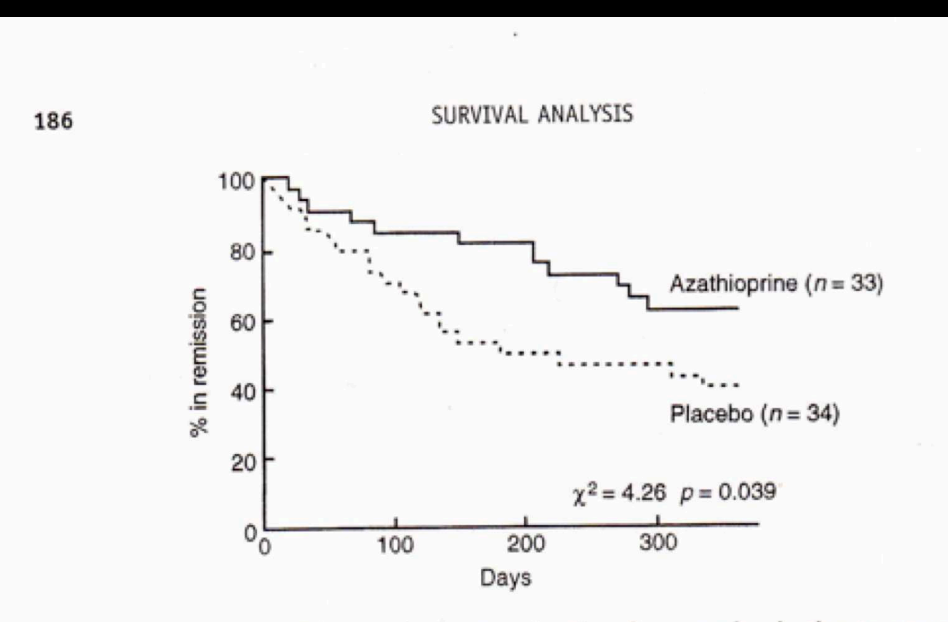

Figure 10.3 Kaplan-Meier survival curves for time from randomisation to recurrence of ulcerative colitis in 67 patients who had achieved remission by initially taking azathioprine. From Hawthorne et al (1992). Randomised controlled trial of azathioprine withdrawal in ulcerative colitis. British Medical Journal, 305, 20-22: reproduced by permission of the BMJ Publishing Group

## Kaplan-Meier Overview

- $\triangleright$  If there are no "left-censored" cases then the KM curve for *n* subjects starts at time 0 with value 1 (100% alive).
- $\blacktriangleright$  It then continues horizontally until the first event, dropping by  $k/n$ , for k deaths at that time.
- $\triangleright$  This continues until the "curve" hits 0 or the study ends.
- $\blacktriangleright$  The value k is recorded when the measured time is less granular, say days instead of minutes, for time of death.
- If there are censored values in the middle of the recorded period (these are not included in  $k$ ), then these only affect the denominator  $n$ , giving uneven stairstep values.

▶ Define a set of consecutive times at which the data are observed:

 $t_0, t_1, t_2, \ldots, t_{\text{finish}}$ 

- $\blacktriangleright$  The time  $t_0$  is the starting point of the study.
- $\blacktriangleright$  Here T is the *random variable* for the point of interest indicating termination.
- ▶ There is an important quantity to consider:

 $p(T \ge t_i | T > t_{i-1})$ 

which is read: "the probability of survival to time i or later, given survival past time  $i - 1$ ."

- $\triangleright$  The conditional is easy to observe since it is the number observed alive at current  $t 1$ .
- $\triangleright$  We will now make extensive use of the definition of conditional probability:

 $p(A|B) = \frac{p(A,B)}{p(B)}$  $p(A|B)p(B) = p(A, B)$ 

- $\triangleright$  Suppose we want the *unconditional* probability of survival at a specific time:  $p(T \geq t_i)$ .
- ► We can use conditional probability to get this unconditional:

 $p(T \geq t_i | T > t_{i-1}) p(T > t_{i-1}) = p(T \geq t_i, T > t_{i-1}) = p(T \geq t_i)$ 

since the joint probability has redundant information.

► This is the probability of surviving to  $t_i$  or later given the case has survived past  $t_{i-1}$  times the probability of surviving past  $t_{i-1}$ .

 $\triangleright$  We can obviously take this back in time one step recursively:

 $p(T \geq t_i | T > t_{i-1}) p(T \geq t_{i-1} | T > t_{i-2}) p(T > t_{i-2}) = p(T \geq t_i)$ 

since

$$
p(T > t_{i-1}) = p(T \ge t_{i-1} | T > t_{i-2}) p(T > t_{i-2})
$$

by the same logic.

► Why not take it back in time to the beginning of the study?

 $p(T \ge t_i | T > t_{i-1}) p(T \ge t_{i-1} | T > t_{i-2}) p(T \ge t_{i-2} | T > t_{i-3}) p(T \ge t_{i-3} | T > t_{i-4})$  $\times p(T \ge t_{i-4}|T > t_{i-5})p(T \ge t_{i-5}|T > t_{i-6})p(T \ge t_{i-6}|T > t_{i-7})p(T \ge t_{i-7}|T > t_{i-8})$ . . .  $\times p(T \ge t_2 | T > t_1) p(T \ge t_1 | T > t_0) p(T > t_0) = p(T \ge t_i)$ 

meaning that the case has to survive consecutive time periods to be considered in the the probability calculation for the subsequent time point.

 $\blacktriangleright$  This gives us RESULT 1:

the unconditional probability of interest is the product of all cumulative previous conditionals.

Plus we know that  $p(T > t_0) = 1$ , unless the study is badly designed or there is left censoring (to be worried about later).

 $\blacktriangleright$  So at each time  $t_i$ , define:

 $d_i$  = the number of deaths/terminations  $c_i$  = the number of censorings/drop-outs

 $\triangleright$  So the cases for whom the unconditional makes sense are:

 $n_i = n_{i-1} - d_{i-1} - c_{i-1}$ 

= number in previous period minus deaths minus drop-outs

Importantly  $n_i$  is called "the number at risk at time *i*."

 $\triangleright$  The probability of terminating at time  $t_i$  given the case made it to  $t_i$  then is:

$$
p(T = t_i) = p(T < t_{i+1} | T > t_{i-1}) = \frac{d_i}{n_i}
$$

note the use of strictly "greater than" and "less than."

 $\blacktriangleright$  Subjects necessarily either survive or terminate at time  $t_i$ , so:

 $p(T < t_{i+1}|T > t_{i-1}) + p(T \ge t_i|T > t_{i-1}) = 1$ probability of termination  $+$  probability of survival  $= 1$  $d_i$  $\frac{d^n}{n_i} + p(T \ge t_i | T > t_{i-1}) = 1$ 

 $\blacktriangleright$  Which gives us RESULT 2:

$$
p(T \ge t_i | T > t_{i-1}) = 1 - \frac{d_i}{n_i}
$$

- RESULT 1:  $p(T \ge t_i)$  is the product of all cumulative conditionals that come before  $t_i$ .
- ► RESULT 2:  $p(T \ge t_i | T > t_{i-1}) = 1 \frac{d_i}{n_i}$  $\frac{a_i}{n_i}.$
- ▶ Putting the two results together produces:

$$
p(T \ge t_i) = \prod_{j=1}^{i} \left(1 - \frac{d_j}{n_j}\right)
$$

- ► So we have accounted for the list of conditional distributions specified before in detail.
- ▶ Note that this is the logic behind the Kaplan-Meier curve.

## Example Data: Duration of a Government

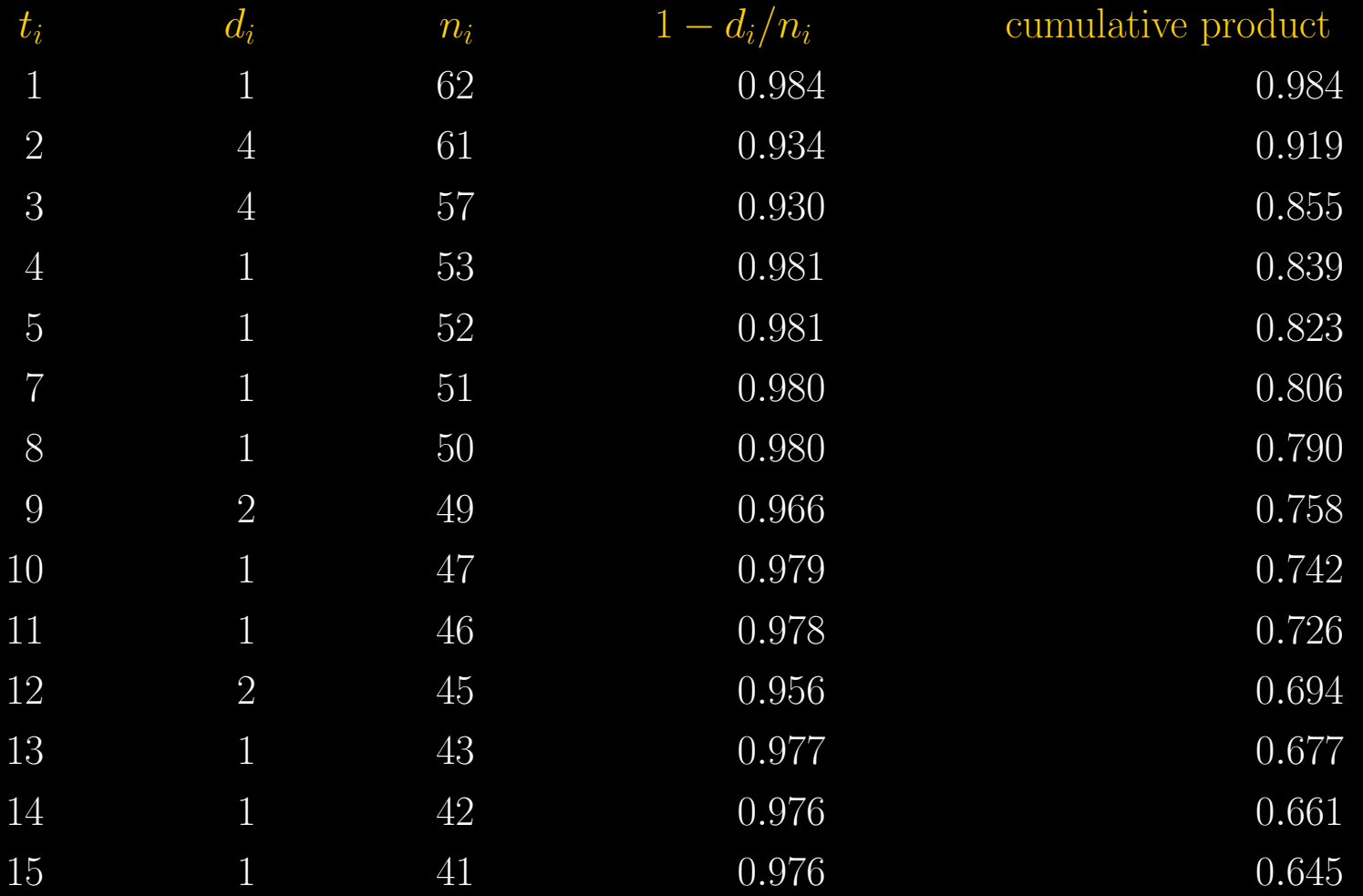

#### Survival Models Class [15]

## Kaplan-Meier Curve, Unconditional Survival Probabilities

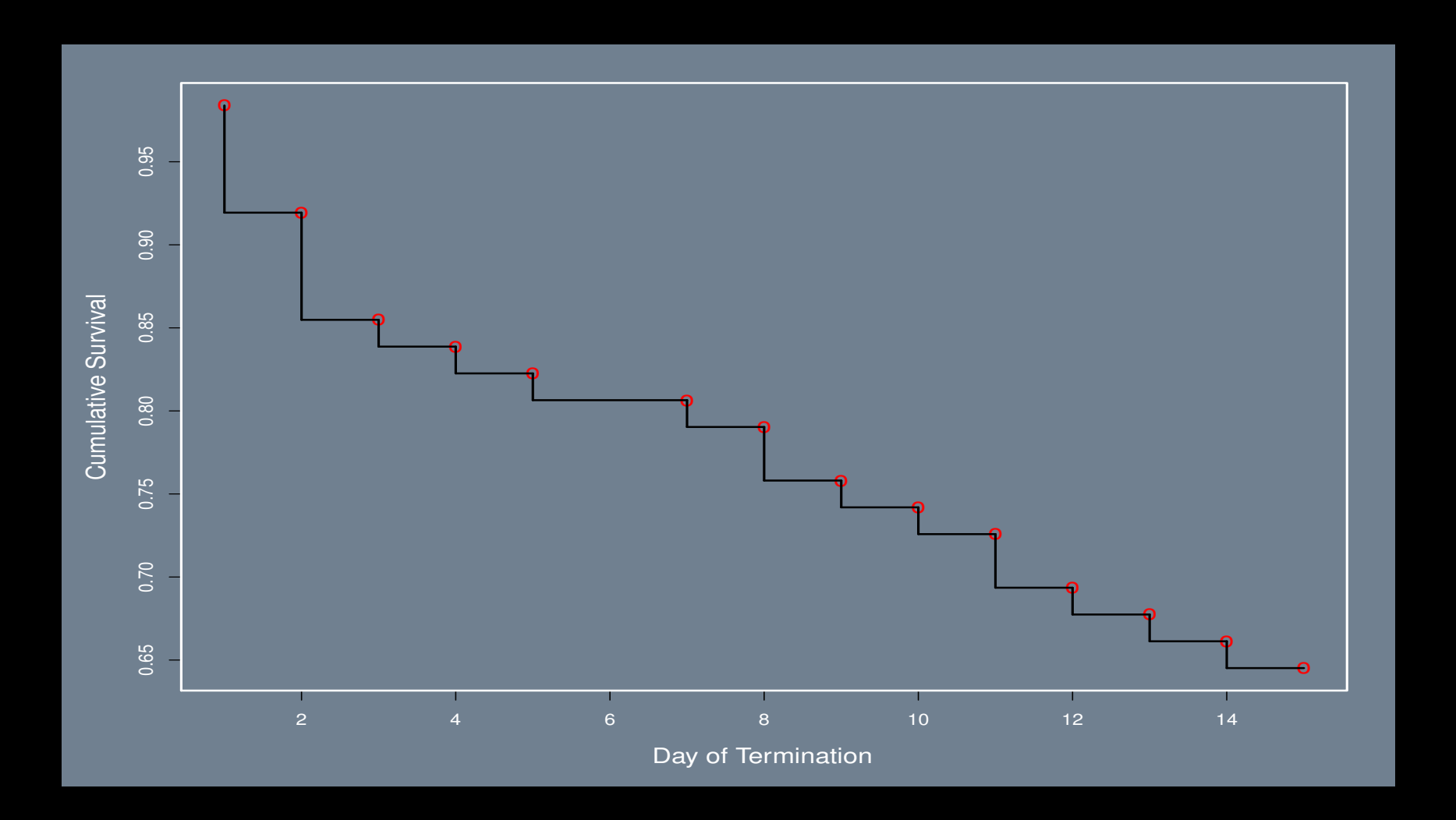

### Example Data: Duration of a Government

 $\blacktriangleright$  These calculations are done serially over time:

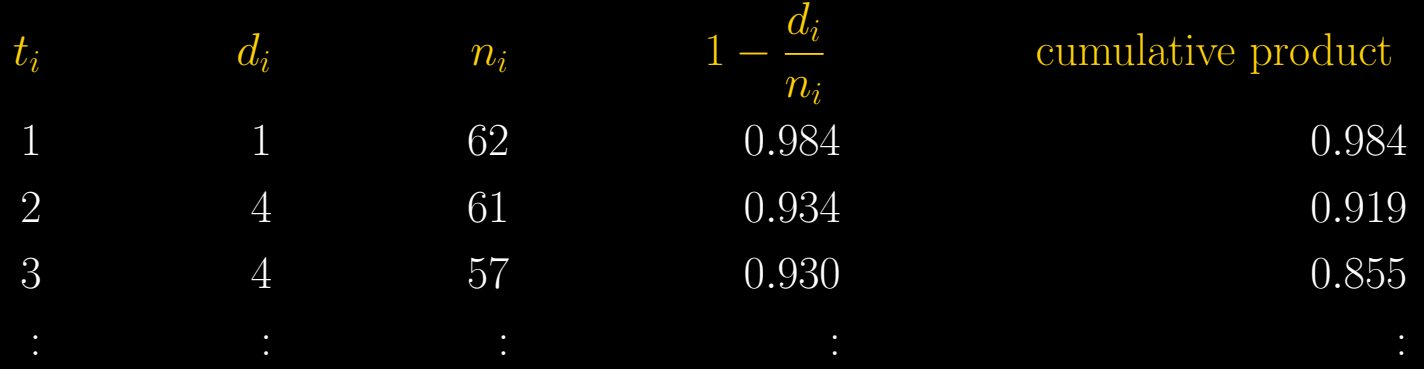

 $\blacktriangleright$  Sometimes authors want to do this in the other direction with a sum:

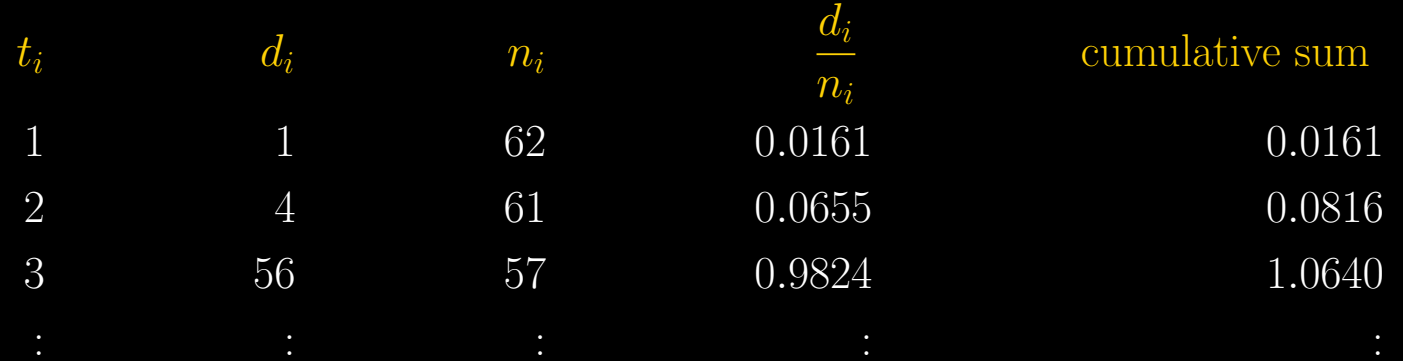

```
R Code:
```

```
tj \le seq(1,15, length=15) [-6] # NO EVENT AT TIME PERIOD 6
d \leftarrow c(1,4,4,1,1,1,1,2,1,1,2,1,1,1)n \leftarrow c(62, 61, 57, 53, 52, 51, 50, 49, 47, 46, 45, 43, 42, 41)risk \leq 1 - d/n
survivor <- cumprod(risk)
postscript("./Images/km-fig.ps")
par(mfrow=c(1,1),mar=c(5,5,2,2),lwd=2,col.axis="white",col.lab="white",col.sub="white", col="white",bg="slategray", cex.lab=1.3)
plot(tj,survivor,pch="o",col="red",cex=1.3,
    xlab="Day of Termination",ylab="Cumulative Survival")
for (i \text{ in } 2:\text{length}(ti)) {
    segments(tj[i-1], survivor[i-1],tj[i-1], survivor[i])segments(tj[i-1], survivor[i],tj[i], survivor[i])}
dev.off()
```
#### Another Direction: Events Accumulate

- ► Suppose we track terminations in the other direction for two groups: treatment (new drugs) and control (old drugs).
- $\triangleright$  Small dataset, onset of AIDS from HIV patients:

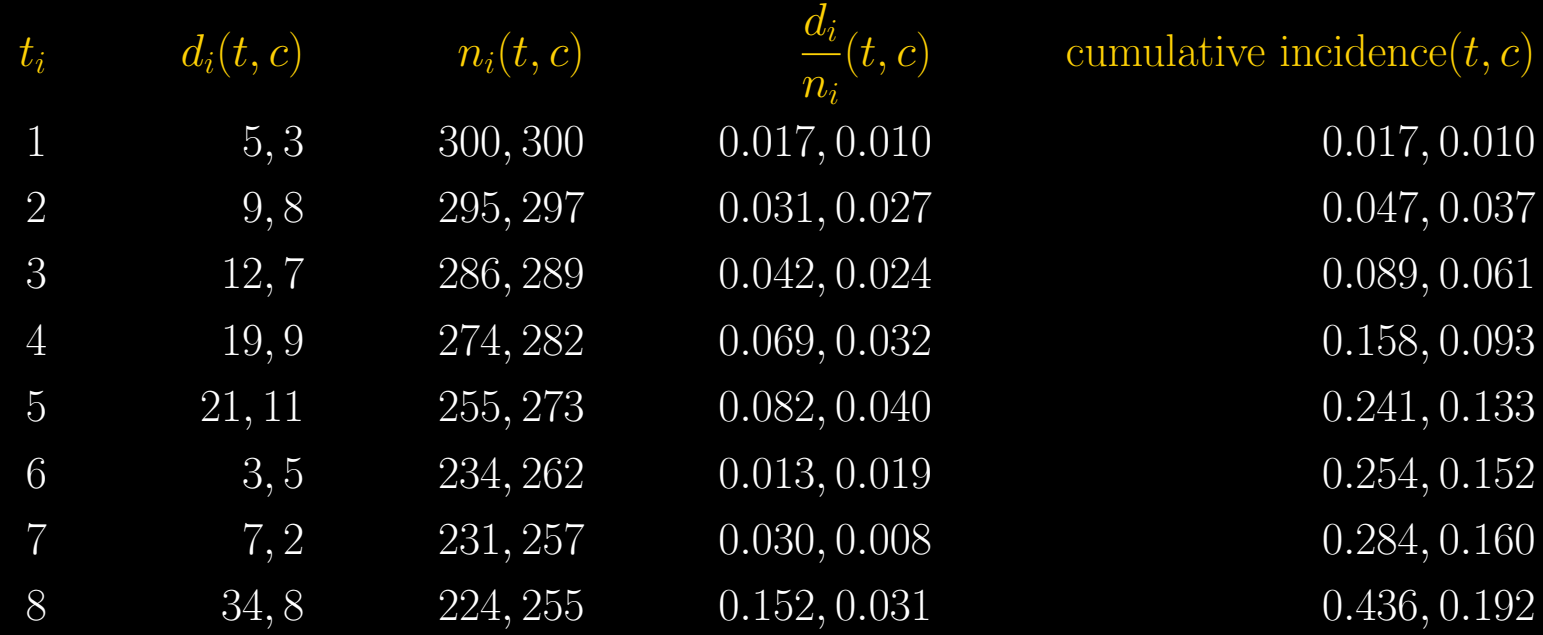

 $\blacktriangleright$  Where  $(t, c)$  denotes treatment and control.

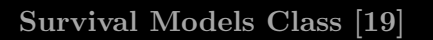

# Kaplan-Meier Curve, Cumulative Incidences

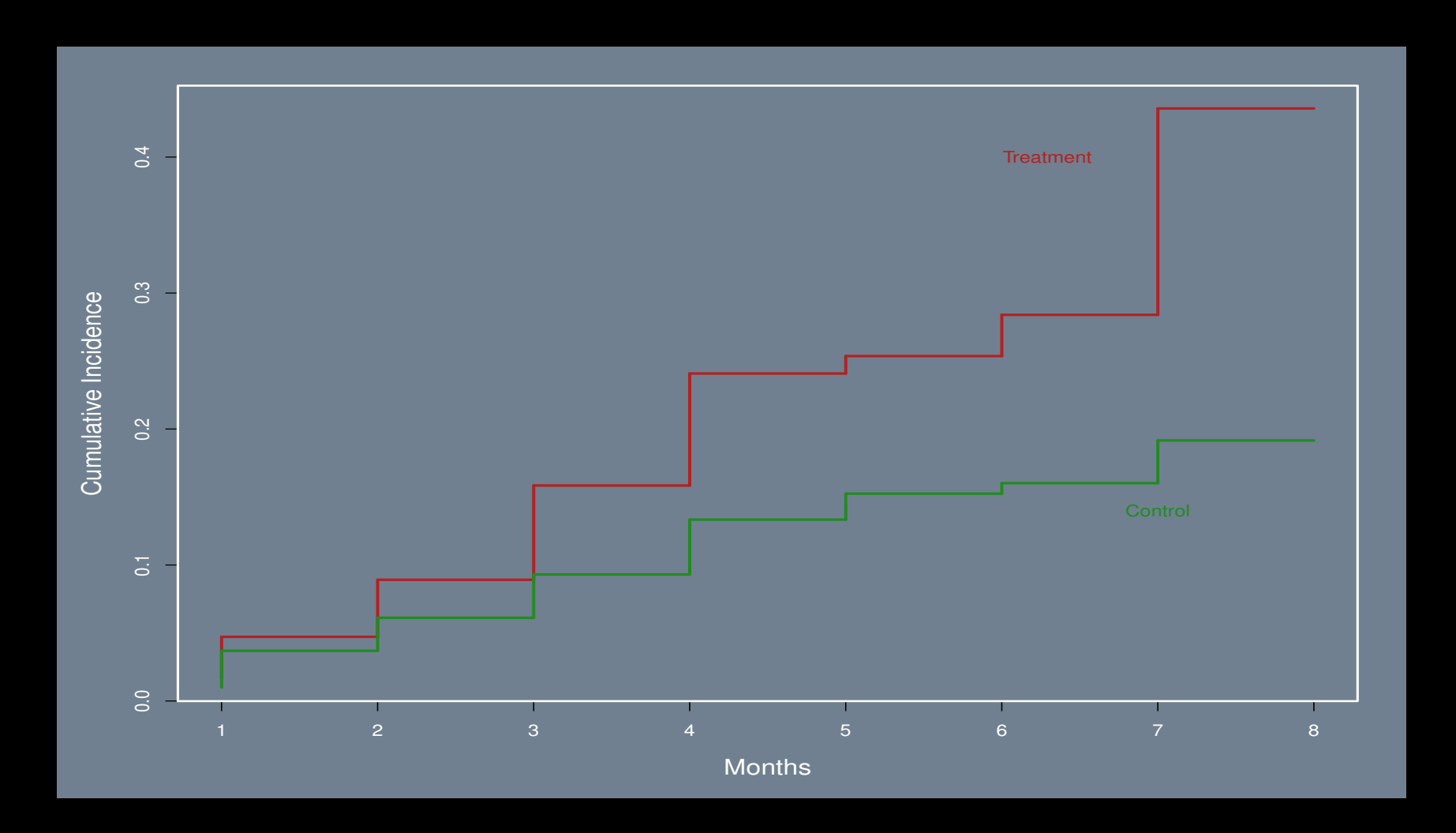

}

```
R Code:
```

```
tj <- seq(1,8,length=8); d <- c(5,9,12,19,21,3,7,34); n <- 300-cumsum(c(0,d[-8]))
incidence \leq -d/n; cum.incidence \leq -c cumsum(incidence)
postscript("./km-fig-up.ps")
par(mfrow=c(1,1),mar=c(5,5,2,2),lwd=2,col.axis="white",col.lab="white",
    col.sub="white", col="white",bg="slategray", cex.lab=1.3)
plot(tj,cum.incidence,type="n",xlab="Months",ylab="Cumulative Incidence",cex=2)
for (i \in 2:\text{length}(t)) {
    segments(tj[i-1],cum.incidence[i-1],tj[i-1],cum.incidence[i],
    col="firebrick",lwd=2.5)
    segments(tj[i-1],cum.incidence[i],tj[i],cum.incidence[i],
    col="firebrick",lwd=2.5)
```

```
R Code
```

```
text(6.3,0.4,"Treatment",col="firebrick")
tj <- seq(1,8,length=8); d <- c(3,8,7,9,11,5,2,8); n <- 300-cumsum(c(0,d[-8]));
incidence \leftarrow d/n; cum.incidence \leftarrow cumsum(incidence)
for (i \text{ in } 2:\text{length}(t)) {
    segments(tj[i-1],cum.incidence[i-1],tj[i-1],cum.incidence[i],
    col="forest green",lwd=2.5)
    segments(tj[i-1],cum.incidence[i],tj[i],cum.incidence[i],
        col="forest green",lwd=2.5)
}
text(7,0.14,"Control",col="forest green"); dev.off()
```
#### More R Code

```
nf \leq layout(matrix(c(1,2,3,4,5,6),6,1,byrow=TRUE), widths=c(1,1),
    heights=c(0.35,0.10,0.05,0.25,0.05,0.40), respect=TRUE)
par(mar=c(4,3,1,1),lwd=2,oma=c(0,0,0,0), col.axis="black",col.lab="black",
    col.sub="black", col="black",bg="white", cex.lab=1.0)
```

```
# PANEL 1A: KAPLAN-MEIER SURVIVAL CURVES
library(survival)
icp.mon <- read.table("Article.PTBI/icp.mon.txt",header=TRUE)
surv.summary <- summary(survfit(Surv(time=icp.mon$Day.ICP.removed,
    origin=icp.mon$Day.ICP.placed) ~ icp.mon$Group),
    col = c("grey70","grey40"), 1wd=3, xaxt="n", xlim=c(1,19))par(max=c(1,10,3,3),xaxs="r");
plot(survfit(Surv(time=icp.mon$Day.ICP.removed,origin=icp.mon$Day.ICP.placed)
     \check{\phantom{\phi}} icp.mon\$Group), co1 = c("grey70","grey40"), 1wd=2.5, xaxt="n", yaxt="n",
     xlim=c(-0.25, 11.25), ylim=c(-0.1, 1.1))
```
}

#### More R Code

```
axis(side=1,seq(0, 11, by=1))axis(side=2,c(0,0.25,0.50,0.75,1.0),cex.axis=0.8)
legend(16,0.95, legend=c("Pre-PNCP","Post-PNCP"), col=c("grey70","grey40"),
    lwd=3, box.col="black")
mtext(side=1,"PICU Day",cex=0.8,line=3)
mtext(side=2,"Probability of ICP Monitoring",cex=0.8,line=3)
title(main = list("Panel A"),cex=0.5, line=1)
for (i in 1:11) {
      if (i \le 8) lines(c(i-.5,i-.5),surv.summary$surv[i]+ c(-1,1)*surv.summary$std.err[i],col="grey70")
      if ((i==8) | (i==9)) lines(c(i-.5,i-.5),surv.summary$surv[ (i-1)]+ c(-1,1)*surv.summary$std.err[(i-1)],col="grey70")
      if ((i==10) | (i==11)) lines(c(i-.5,i-.5),surv.summary$surv[(i-2)] +c(-1,1)*surv.summary$std.err[(i-2)],col="grey70")lines(c(i-.5,i-.5),surv.summary$surv[(i+14)]
        + c(-1,1)*surv.summary$std.err[(i+14)],col="grey30")
```
## Kaplan Meier Example

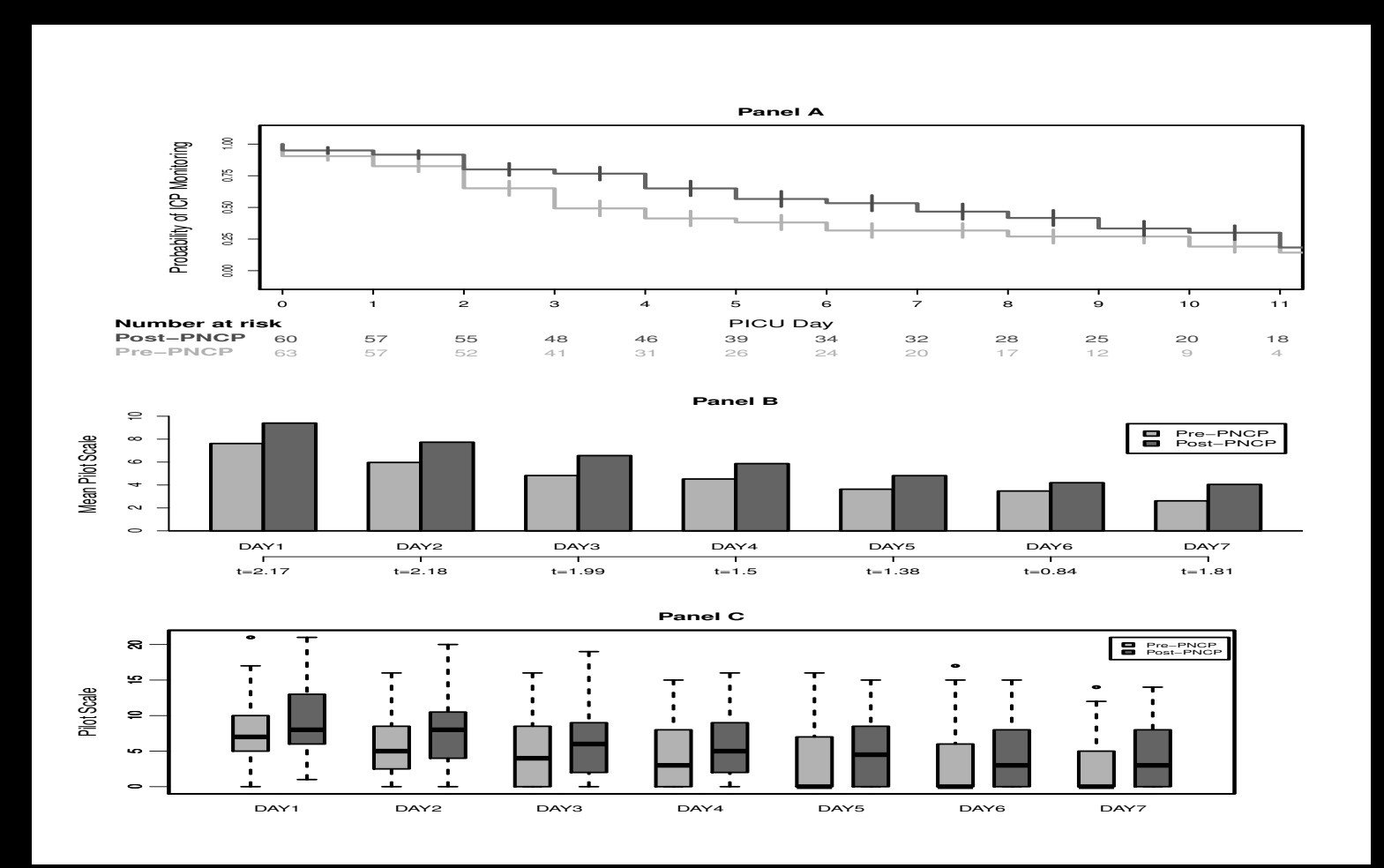

## High Profile Controversy Involving Kaplan-Meier Curves

- ► In 2006 the NEJM published a correction to an original study of cardiovascular events associated with rofecoxib (Vioxx) versus a placebo published in 2005.
- ▶ Vioxx is a nonsteriodal anti-inflammatory for pain, particularly from arthritis.
- ▶ The incorrect sentence that was corrected: "The increased relative risk became apparent after 18 months of treatment; during the first 18 months, the event rates were similar in the two groups."
- ► This correction illustrates how Kaplan-Meier curves can be misleading and how they differ with various censoring assumptions.
- ▶ Problem: in dropping (censoring) data that occurred 14 or more days *after* subjects discontinued the study, the Kaplan-Meir curves for thrombotic events (formation of a blood clot inside a blood vessel) did not separate until 18 months.
- ▶ This censoring missed: 12 (8 treatment, 4 control) thrombotic events that occurred 14 days or more past the end of the clinical trial but within 36 months of the start of the trial (randomization).

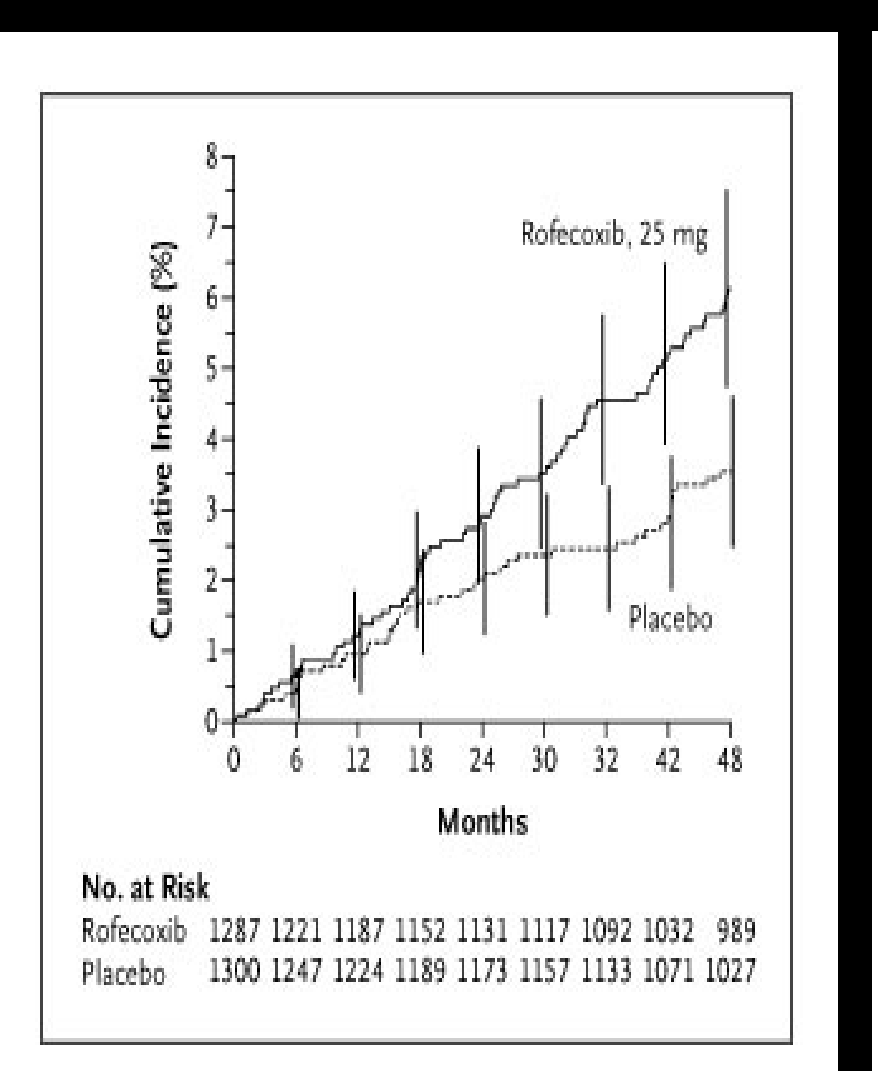

## High Profile Controversy Involving Kaplan-Meier Curves

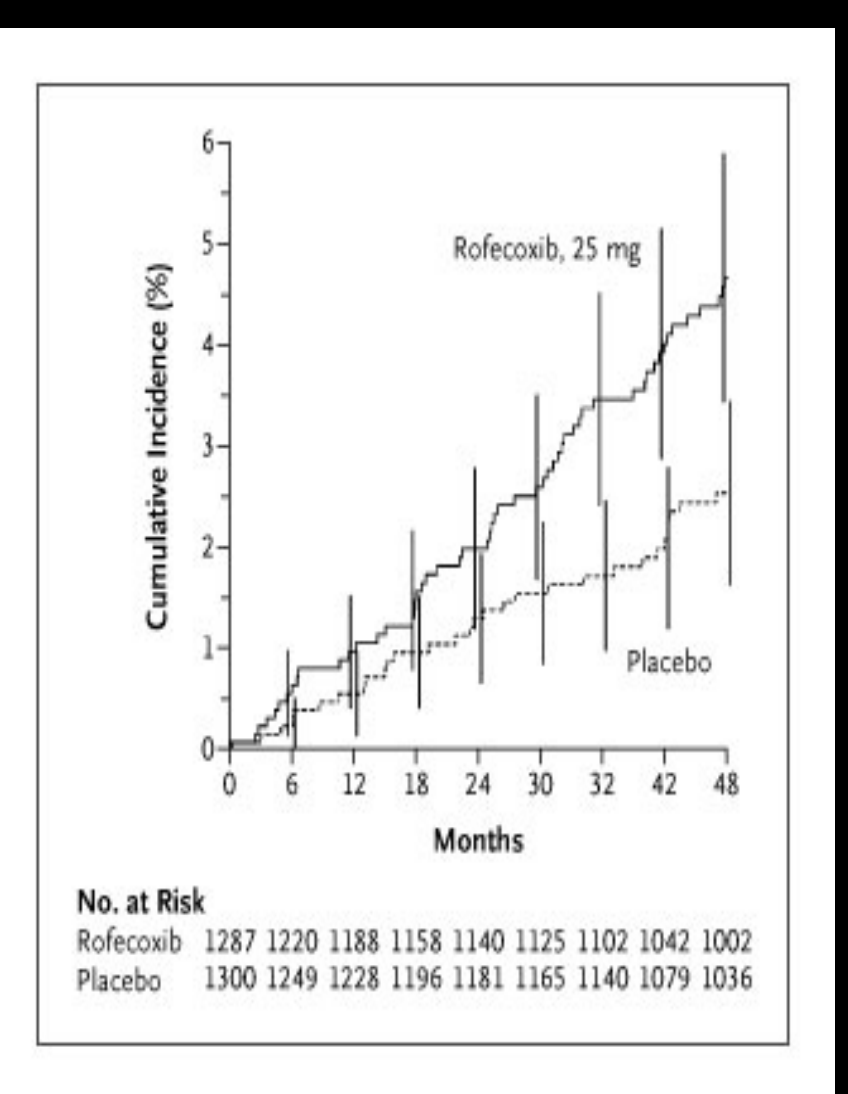

### High Profile Controversy Involving Kaplan-Meier Curves

► Merck Response to NEJM:

Merck Stands Behind Original APPROVe Study Results Increased Relative Risk Observed Beginning After 18 Months

WHITEHOUSE STATION, N.J., June 26, 2006 - Merck & Co., Inc. reaffirmed in an open letter today to the scientific community that it stands behind the original results of the APPROVe study published in the New England Journal of Medicine (NEJM) in 2005, in which there was an increased relative risk for confirmed thrombotic cardiovascular events for VIOXX compared to placebo beginning after 18 months of continuous daily treatment. The Company's letter follows a correction notice published by the NEJM editors.

- ▶ The implication is that physicians can prescribe VIOXX safely up to 18 months, which is not supported from the uncensored Kaplan-Meier graph.
- ▶ Result: billions of dollars in litigation.

## Acute Myelogenous Leukemia Data

- ◮ AML, also known as acute nonlymphocytic leukemia, represents a group of clonal hematopoietic stem cell disorders in which both failure to differentiate and overproliferation into the stem cell compartment result in the accumulation of myeloblasts.
- ► The patients were also factored into 2 groups according to the presence or absence of a morphologic characteristic of white blood cells. Patients termed ag positive were identified by the presence of Auer rods (an abnormal, needle-shaped or round, pink-staining inclusion) and/or significant granulation of the leukemic cells in the bone marrow at the time of diagnosis.
- ► wbc: white blood count (usually between 4,300 and 10,800 cells per cubic millimeter of blood).
- ► Low white blood cell count is called leukopenia, and high white blood cell count is termed leukocytosis.
- $\triangleright$  time: survival time in weeks.

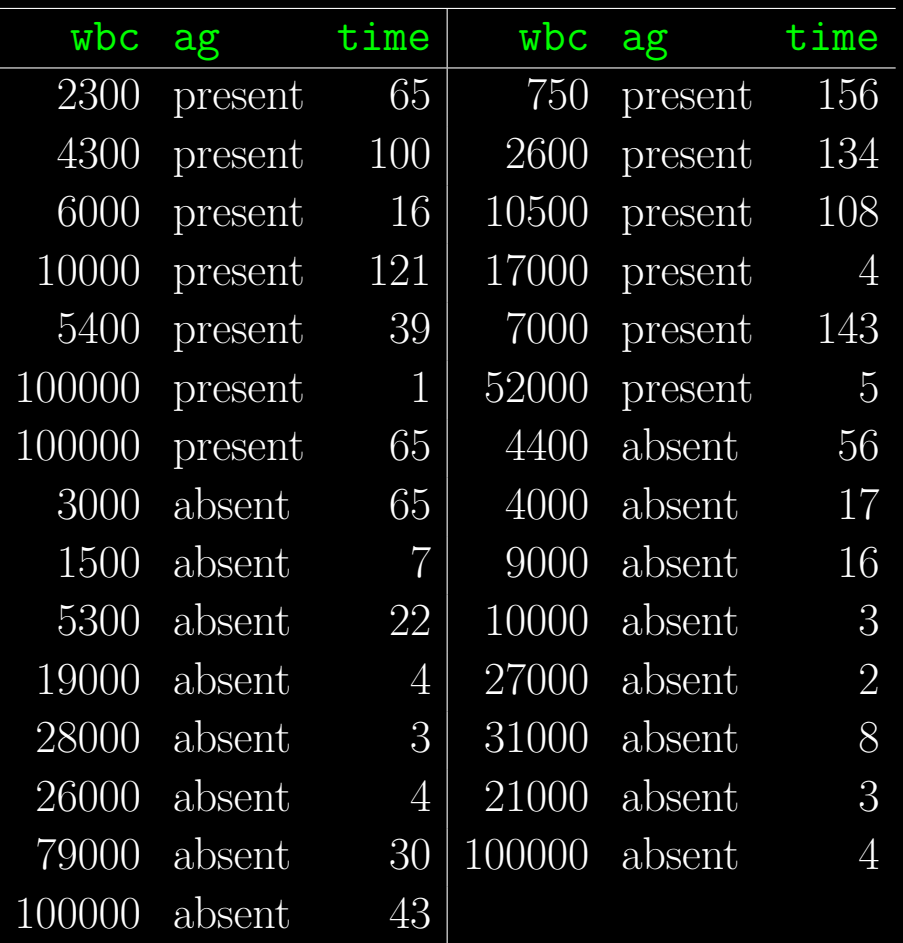

# Acute Myelogenous Leukemia Data

#### R Code

 $\blacktriangleright$  Using regular R:

```
library(survival)
leuk <- read.table("http://jgill.wustl.edu/data/leuk.dat")
postscript("./Images/leuk-fig.ps")
par(mfrow=c(1,1),mar=c(5,5,2,2),lwd=2,col.axis="white",col.lab="white",
    col.sub="white", col="white",bg="slategray", cex.lab=1.3)
plot(survfit(Surv(time) \tilde{ } ag, data = leuk), lty = 2:3, col = 2:3, lwd=3)
legend(110, 0.9, legend=levels(leuk$ag), lty=3:2, col=3:2, lwd=3, box.col="white")
mtext(side=1,"Survival Weeks",cex=1.5,line=3)
mtext(side=2,"Survival Probability",cex=1.5,line=3)
dev.off()
```
Note the use of the modeling statement:  $\text{survfit}(\text{Surv}(\text{time})$   $\sim$  ag, data = leuk).

# Leukemia Survival

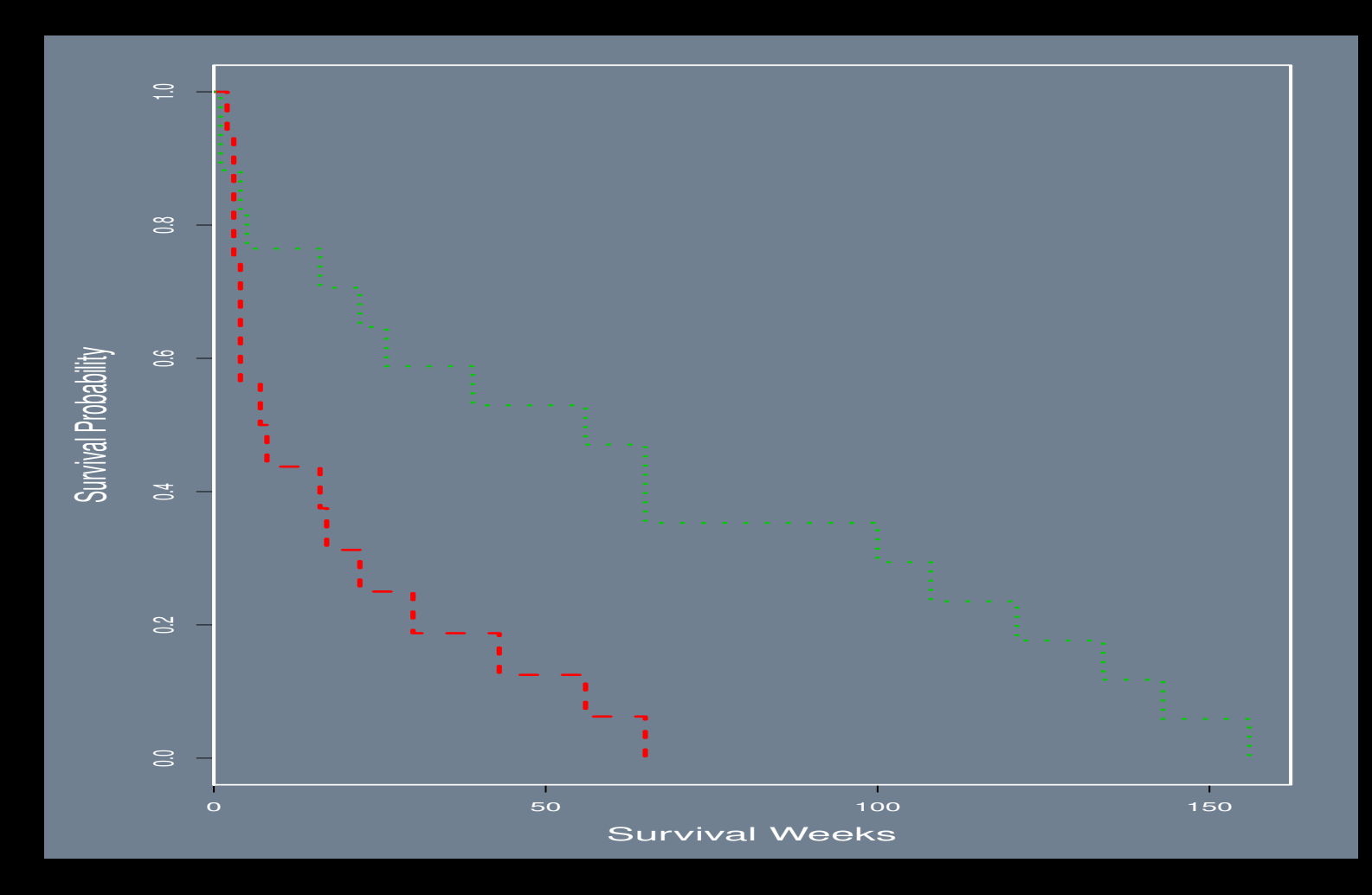

### The Logrank Test

► So far we have just been looking at figures for survival data.

 $\triangleright$  The logrank test is a formal comparison of two KM curves, with a null hypothesis of no difference between group  $\overline{A}$  and group  $\overline{B}$ .

 $\blacktriangleright$  Steps:

- $\triangleright$  O<sub>A</sub> is the total for group A, and O<sub>B</sub> is the total for group B,
- $\triangleright$  Under  $H_0$  the expected deaths at time  $t_i$  for group A is:  $e_{A_i} = d_i n_{A_i}/n_i$ , where  $n_{A_i}$  is the number at risk in group  $A$  and  $n_i$  is the total number at risk (both at time *i*).
- $\triangleright$  The total number of deaths for group A under the null hypothesis is  $E_A = \sum_T e_{A_i}$ .
- $\triangleright$  The total number of deaths for group B under the null hypothesis is  $E_B = \sum_T d_i E_A$ .

 $\triangleright$  The Chi-Square statistics with  $df = 1$  is:

$$
\chi_{\text{logrank}}^2 = \frac{(O_A - E_A)^2}{E_A} + \frac{(O_B - E_B)^2}{E_B}
$$

# Leukemia Survival Data in Analysis Form

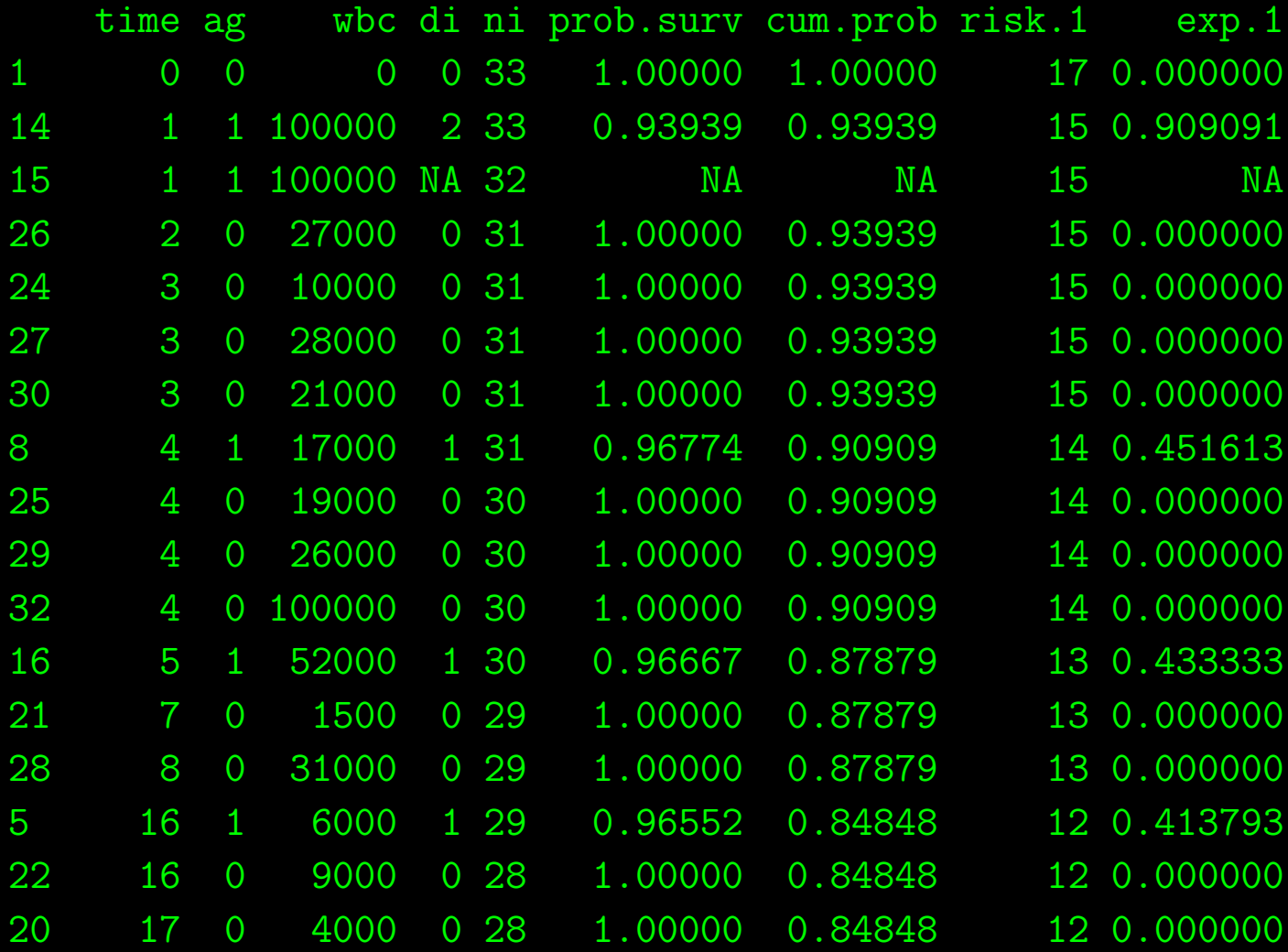

# Leukemia Survival Data in Analysis Form

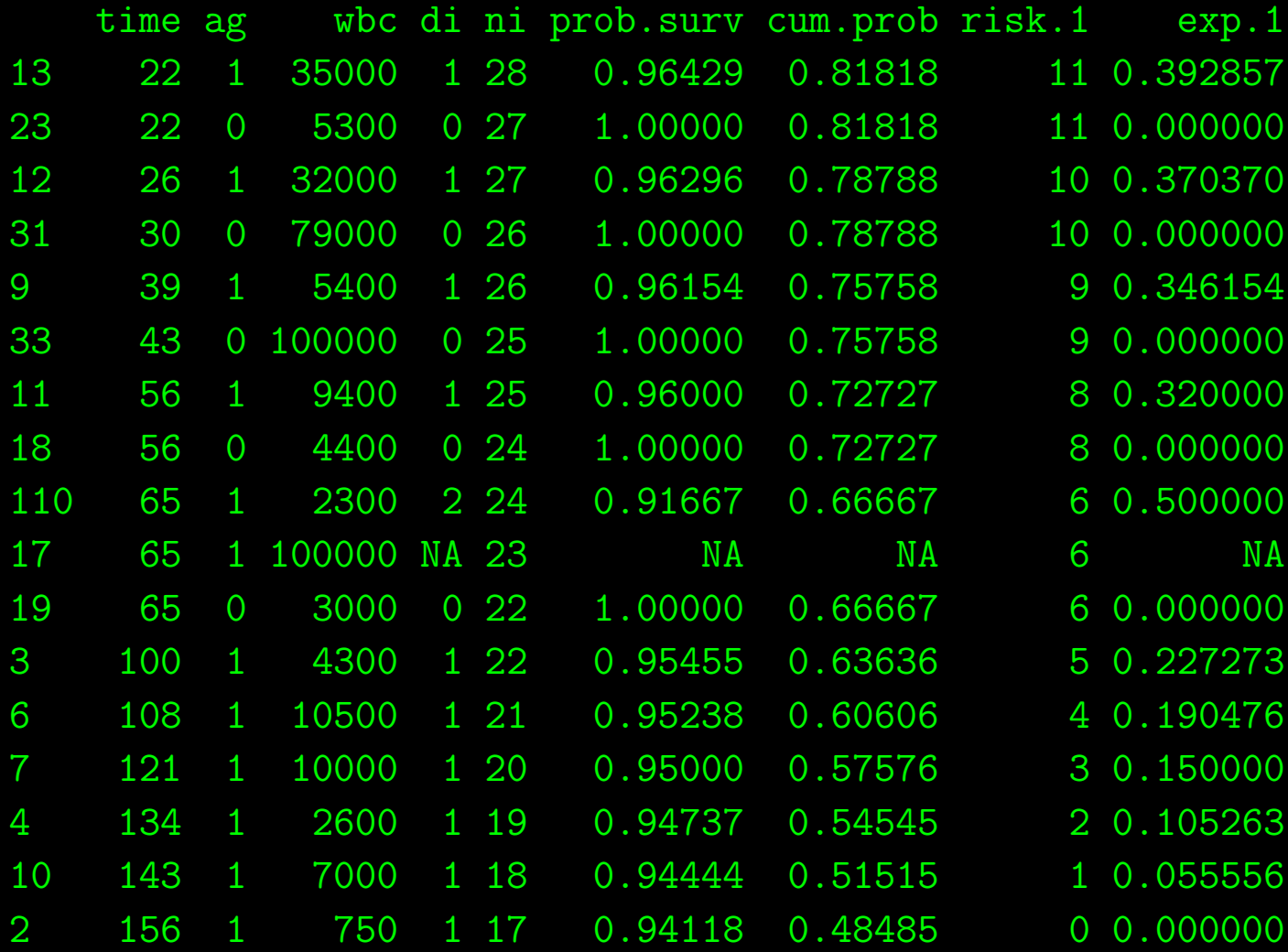

#### Logrank Test with the Acute Myelogenous Leukemia Data

```
( E.A <- sum(leuk$exp.1, na.rm=TRUE) )
[1] 4.8658
( E.B <- sum(leuk$di, na.rm=TRUE) - E.A )
[1] 12.134
( O.A <- sum(leuk$ag*leuk$di, na.rm=TRUE) )
[1] 17
(0.B <- sum(leuk\$di, na.rm=TRUE) - 0.A)[1] 0
( chi2.logrank <- ((O.A-E.A)^2/E.A) + ((O.B-E.B)^2/E.B) )
[1] 42.394
pchisq(chi2.logrank, df=1, lower.tail=FALSE)
[1] 7.4604e-11
```
#### Hazard Ratio For Comparing Two Groups

- $\blacktriangleright$  Observe  $O_A$  and  $O_B$ .
- $\blacktriangleright H_O$ : no difference between groups,  $H_A$ : groups are different.
- $\blacktriangleright$  Calculate  $E_A$  and  $E_B$ , as before:

$$
E_A = \sum_T e_{A_i} \hspace{1cm} E_B = \sum_T d_i - E_A.
$$

 $\blacktriangleright$   $O_A/E_A$  is the relative death rate in group A, and  $O_B/E_B$  is the relative death rate in group B.

▶ The Hazard Ratio is:

$$
HR = \frac{O_A/E_A}{O_B/E_B},
$$

which is near 1 under the null hypothesis of no difference.

#### Confidence Interval for the Hazard Ratio

- $\triangleright$  The HR is skewed to the right and bounded by  $[0 : \infty]$ , so to make it more normal (and therefore easier to test), it is often treated as:  $log(HR)$ .
- $\blacktriangleright$  The standard error of the  $\log(HR)$  is given by:

$$
SE(\log(HR)) = \sqrt{\frac{1}{E_A} + \frac{1}{E_B}},
$$

and generally requires relatively large sample size.

 $\blacktriangleright$  Therefore the 95% confidence interval for the  $\log(HR)$  is:

 $\lceil \log(HR) - 1.96 \times SE(\log(HR)) : \log(HR) + 1.96 \times SE(\log(HR)) \rceil$ 

and the 95% confidence interval for the  $HR$  is:

 $[\exp{\log(HR) - 1.96 \times SE(\log(HR))}] : \exp{\log(HR) + 1.96 \times SE(\log(HR))}].$ 

#### More Theoretical Details

- $\triangleright$  We will use a proportional hazards model for the critical event.
- $\triangleright$  The hazard function gives the proportion of cases who fail just after time t given that they have survived until time  $t$ .
- $\blacktriangleright$  From a PDF for the event over time,  $f(t)$ , define the distribution function (CDF) of time t and the survival function:

$$
F(t) = \int_0^t p(T < t)dt
$$
  $S(t) = p(T \ge t) = 1 - F(t).$ 

The hazard function is created by:

$$
h(t) = \lim_{\delta t \to 0} \left[ \frac{p(t \le T < t + \delta t | T \ge t)}{\delta t} \right]
$$

(also called the instantaneous hazard rate, the instantaneous death rate, the intensity rate, and the force of mortality).

 $\blacktriangleright$  Note that:

$$
h(t) = \frac{f(t)}{S(t)} = -\frac{d}{dt}(\log S(t)),
$$
  $S(t) = \exp(-H(t)),$  where  $H(t) = \int_0^t h(u)du$ 

#### A Regression Model for Survival Data

- ► The Cox Proportional Hazards Model gives a regression where the outcome variable is the instantaneous hazard rate,  $h(t)$ .
- $\triangleright$  For individual i in the study at time t this links  $h_i(t)$  to a baseline hazard rate and covariates according to:

$$
\log[h_i(t)] = \log[h_0(t)] + \beta_1 x_{i1} + \beta_2 x_{i2} + \cdots + \beta_k x_{ik}.
$$

 $\blacktriangleright$  This model can also be expressed with exponentiation:

$$
h_i(t) = h_0(t) \exp(\beta_1 x_{i1} + \beta_2 x_{i2} + \dots + \beta_k x_{ik})
$$

$$
\frac{h_i(t)}{h_0(t)} = \exp(\beta_1 x_{i1} + \beta_2 x_{i2} + \dots + \beta_k x_{ik}).
$$

- ► This latter form reveals the proportional nature of the model more directly.
- ► Finally, note that there is an assumption that hazard ratios between individuals are constant over time:  $\frac{h_i(t)}{h_i(t)}$  $\frac{n_i(t)}{h_j(t)} = k.$

## The Cox Proportional Hazards Model In Rcmdr, Acute Myelogenous Leukemia

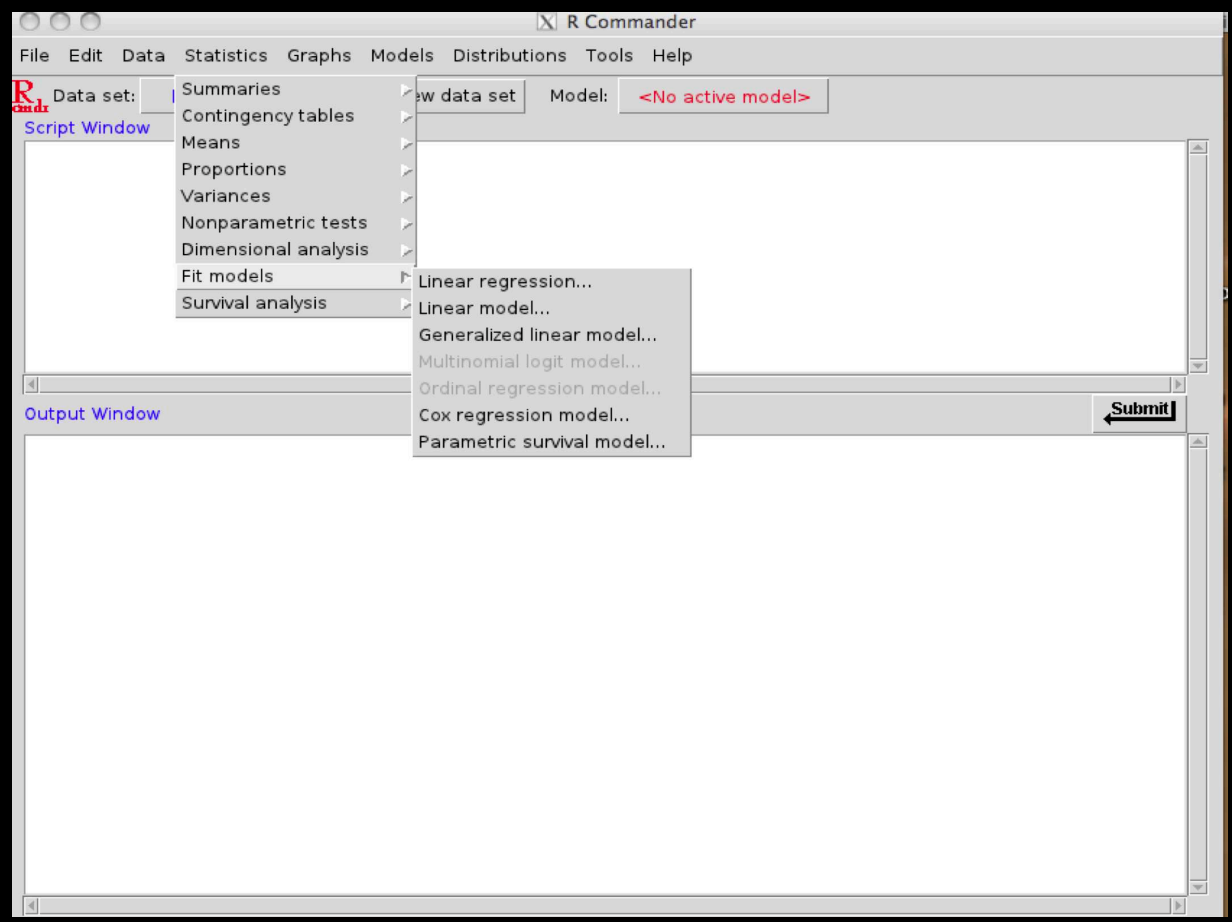

## The Cox Proportional Hazards Model In Rcmdr, Acute Myelogenous Leukemia

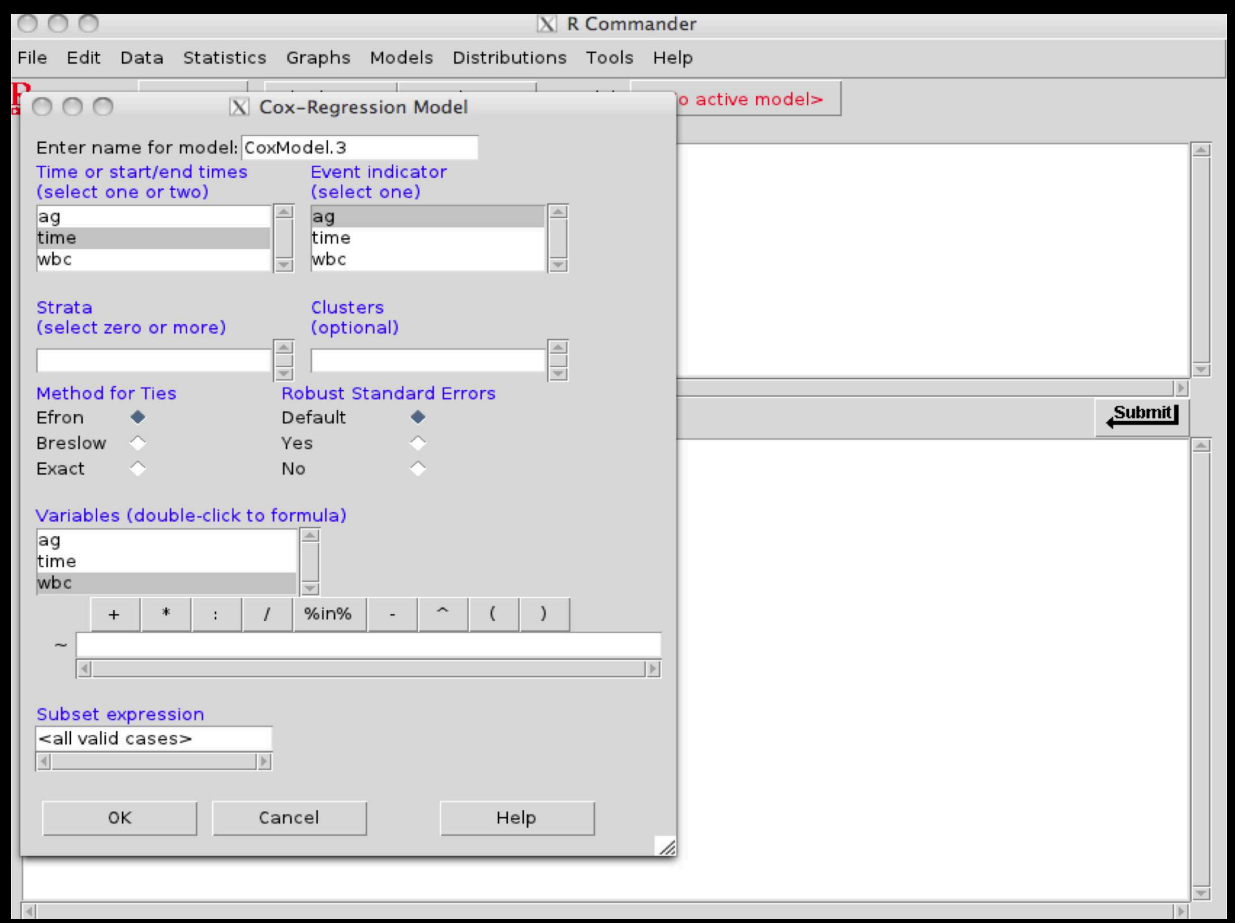

#### The Cox Proportional Hazards Model In Rcmdr, Acute Myelogenous Leukemia

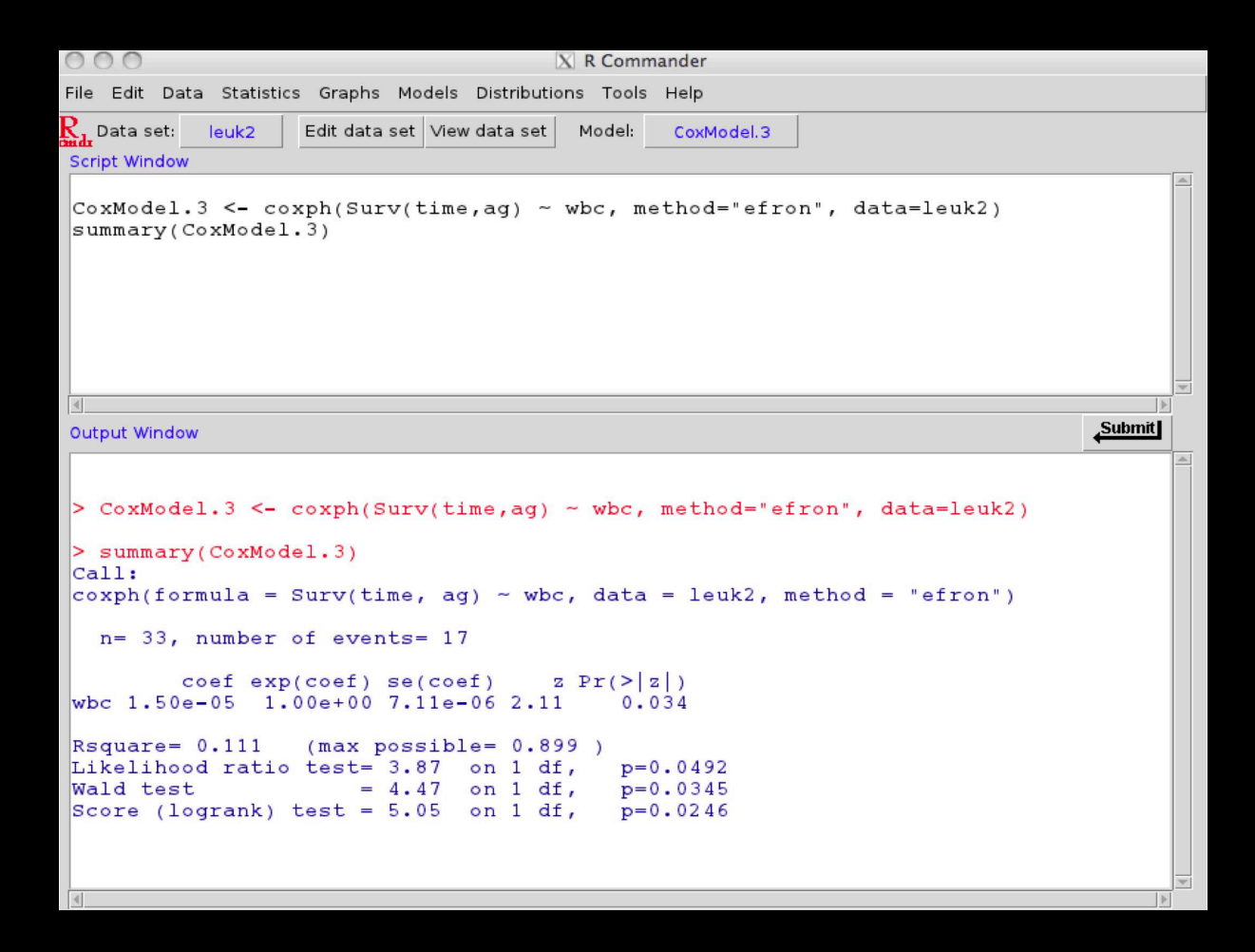

- $\blacktriangleright$  On July 15, 1971 the research vessel Lev Berg set sail from Aralsk (Kazakhstan) to survey the Aral Sea, then the 4th largest freshwater lake in the world.
- ▶ The Soviet Union had been steadily draining the Aral for agricultural purposes since the 1950s and the Lev Berg was to measure the ecological damage.
- ▶ This trip included passing by the island Vozrozhdeniye on the South side.

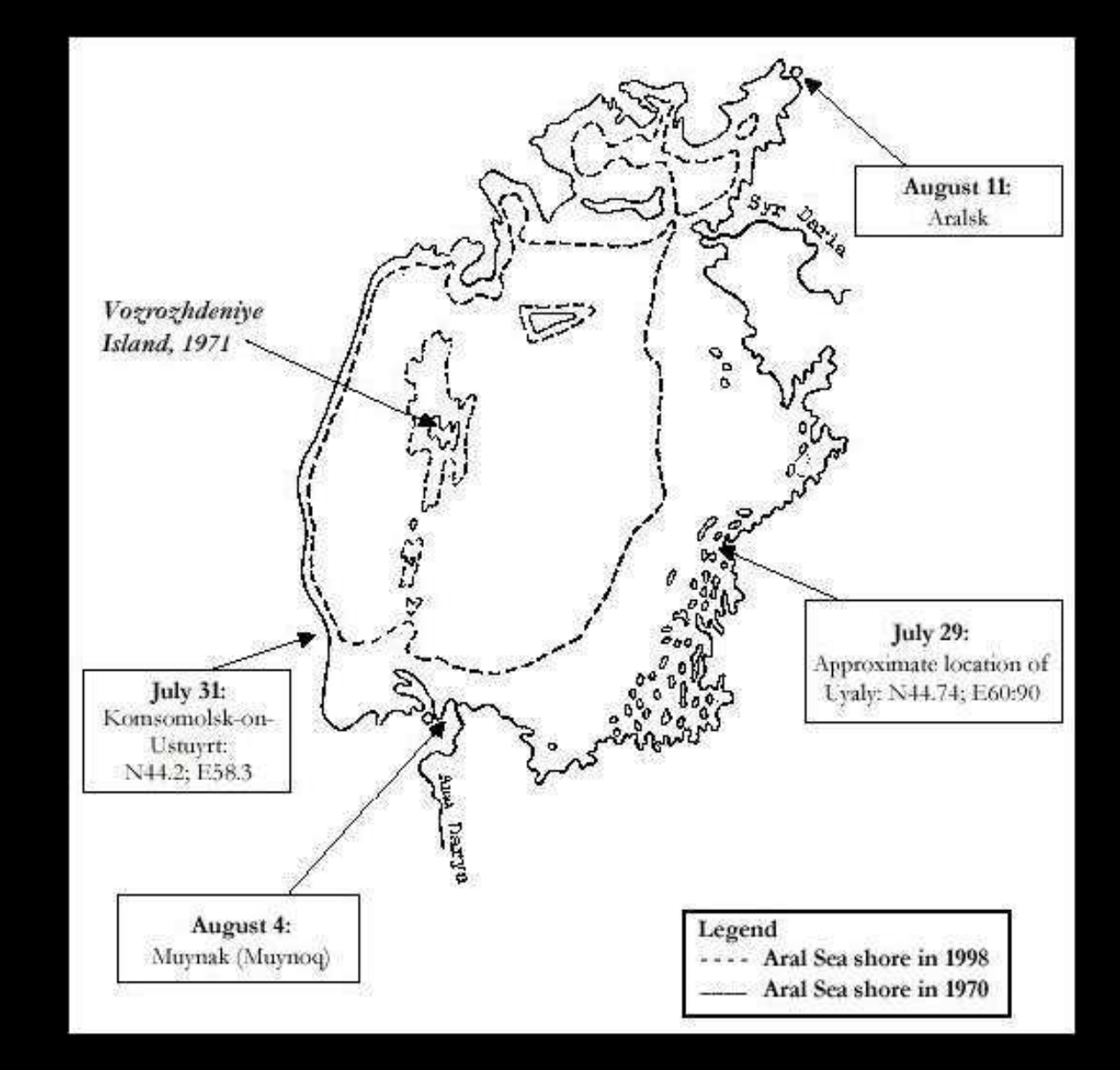

- ► Vozrozhdeniye was an ideal site for the main Soviet bio-weapons field testing because it was in a remote area, easily secured as an island, and had reliable winds from the North to the South allowing "safe" testing on the South end and and housing on the North end.
- ► The site was active from 1936 until 1990 when Yeltsin publicly denounced the program and had it shut down.
- $\blacktriangleright$  This is despite the Soviet Union having signed the 1972 Biological and Toxin Weapons Convention outlawing such research.
- $\triangleright$  Shortly after the Lev Berg returned to Aralsk, there was an unusual outbreak of smallpox there, starting with a young researcher who had been on-board.

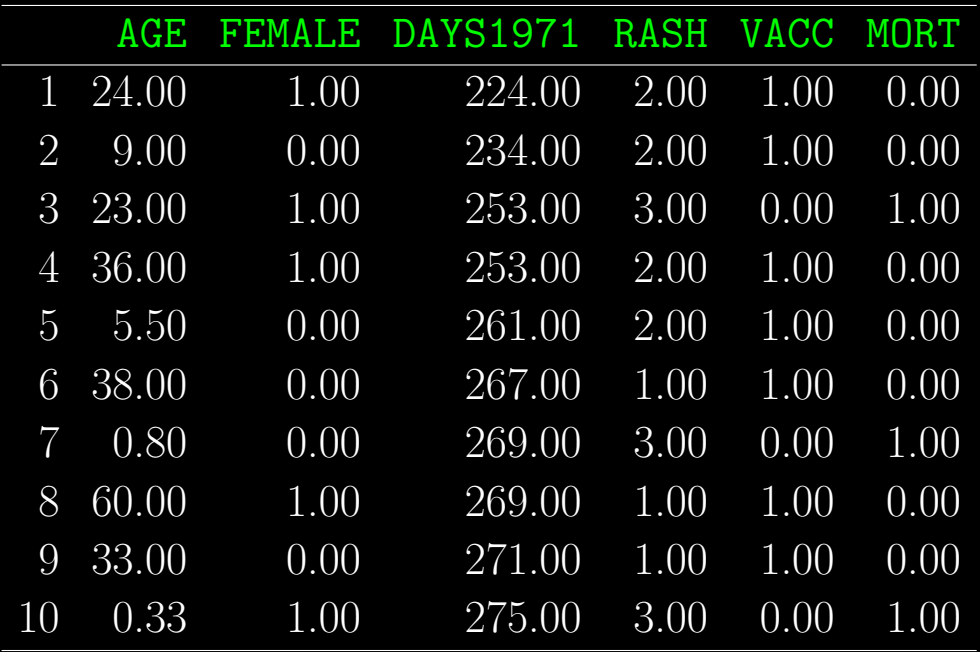

- ► Comparison Case: in 1972 a Muslim man from Kosovo went on a pilgrimage to Mecca, returning through Baghdad where he was infected with smallpox.
- ▶ This was the first reported smallpox case in Kosovo since 1930 and it went undiagnosed for six weeks producing 175 cases and 35 deaths.
- ► A good comparison since rates of vaccination were similar as were socio-economic conditions.
- ► Kaplan-Meier graph with time-to $event = onset of illness$ :

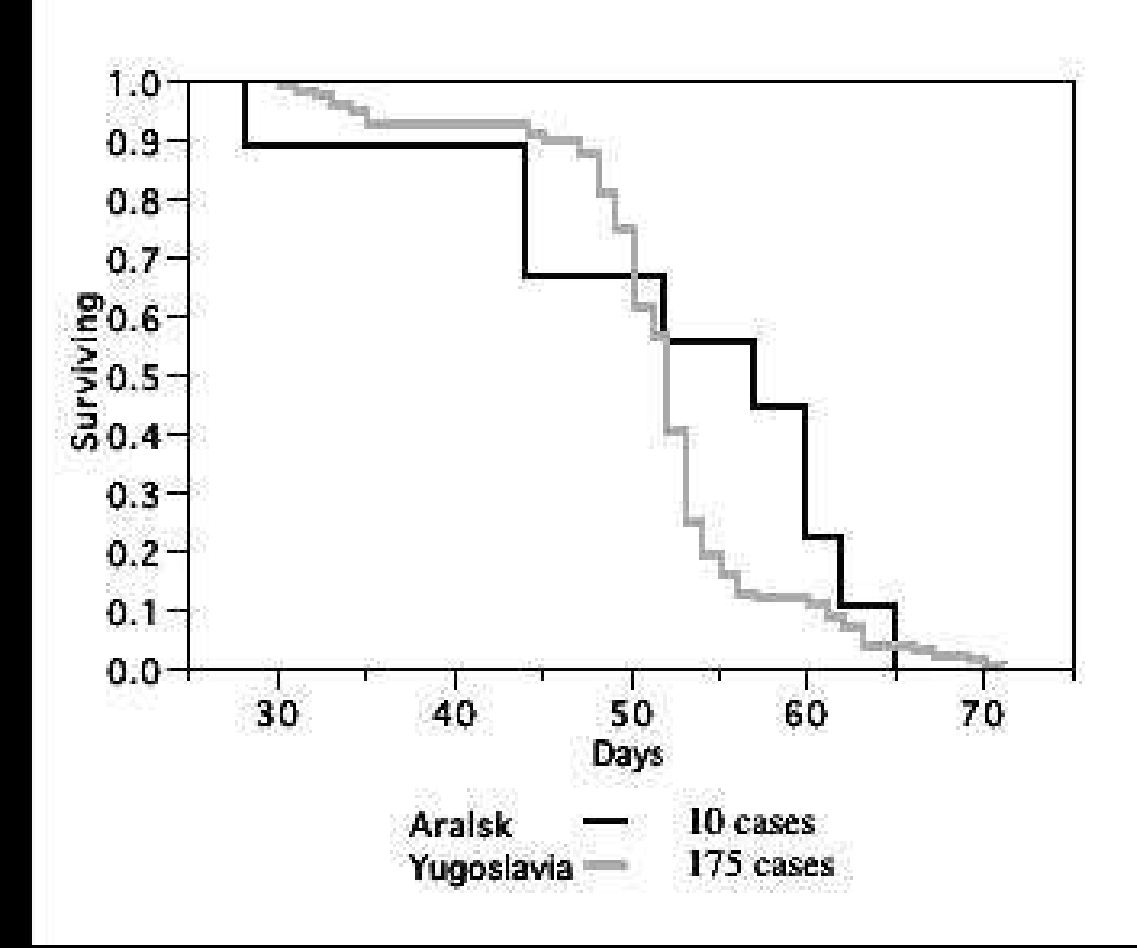

- $\blacktriangleright$  Key difference: all 3 Aralsk deaths were from hemorrhagic smallpox and only  $5/175 = 0.0286$  in Kosovo were.
- ► Baseline for naturally occurring hemorrhagic smallpox: Rao's study in Madras, India had 10,857 cases with only 240 hemorrhagic, prevalence  $240/10857 = 0.0221$ .
- $\triangleright$  Only two possible explanations accredited for the differences:
	- 1. host conditions (nutrition, genetic resistance, environment, public health) were very different.
	- 2. Aralsk strain was an unusual type of smallpox.

## Limitations of Kaplan-Meier Models

- $\blacktriangleright$  Descriptive rather than inferential.
- $\blacktriangleright$  Does not include the effects of explanatory variables.
- $\blacktriangleright$  Requires categorical outcomes.
- $\blacktriangleright$  Omits time-dependent effects.

### Chemotherapy for Stage 2-3 Colon Cancer

- ▶ These are data from one of the first successful trials of adjuvant chemotherapy for colon cancer: Duke's Stage C patients, enrolled from March 1985 to October 1987.
- ▶ See: Charles G. Moertel, M.D., Thomas R. Fleming, Ph.D., John S. Macdonald, M.D., Daniel G. Haller, M.D., John A. Laurie, M.D., Phyllis J. Goodman, M.S., James S. Ungerleider, M.D., William A. Emerson, M.D., Douglas C. Tormey, M.D., John H. Glick, M.D., Michael H. Veeder, M.D., and James A. Mailliard, M.D. "Levamisole and Fluorouracil For Adjuvant Therapy of Resected Colon Carcinoma." New England Journal of Medicine 322, 352-8.
- ► Levamisole is a low-toxicity compound previously used to treat worm infestations in animals.
- ► 5-Fluorouracil is a moderately toxic (as these things go) chemotherapy agent.
- ▶ There are two records per person, one for recurrence and one for death.

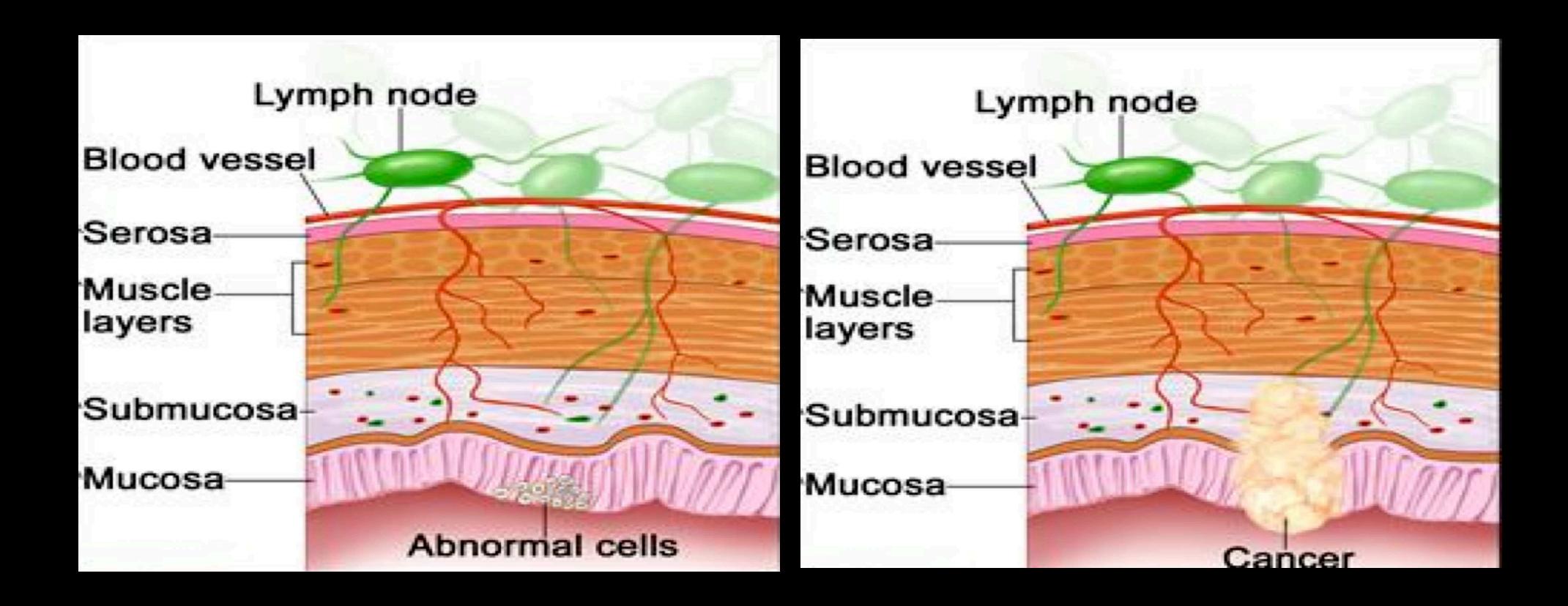

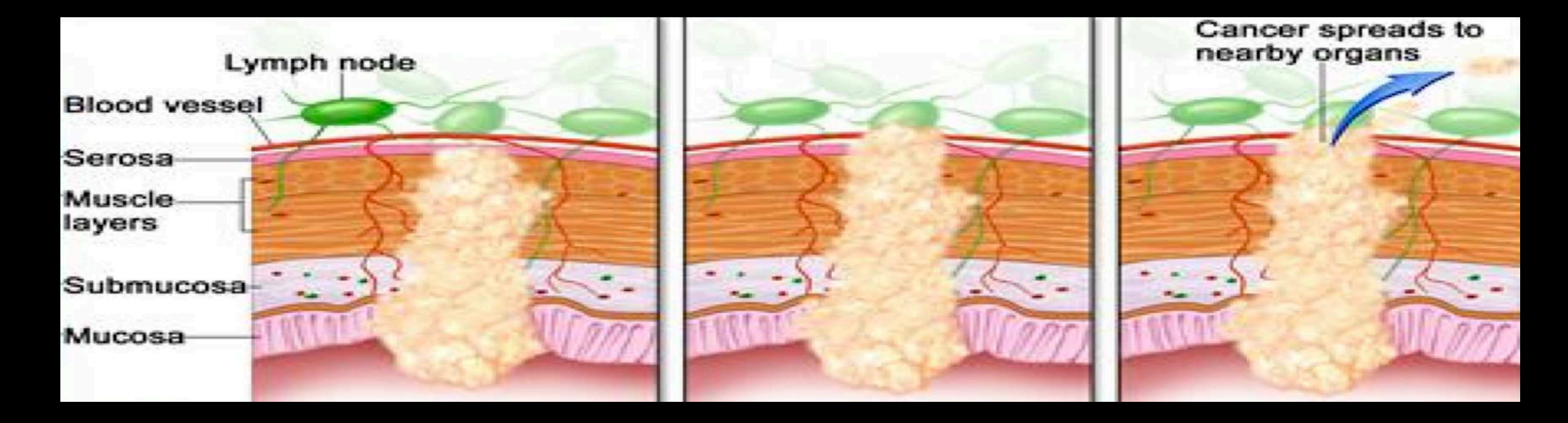

Stage IIA Stage IIB Stage IIC

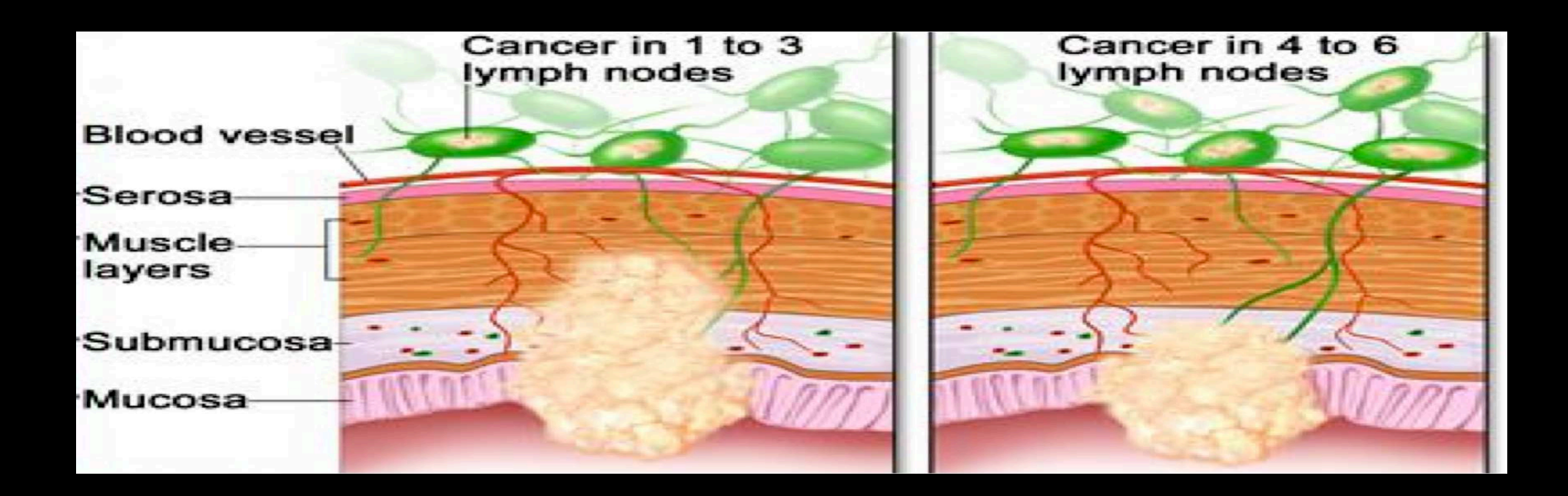

Stage IIIA

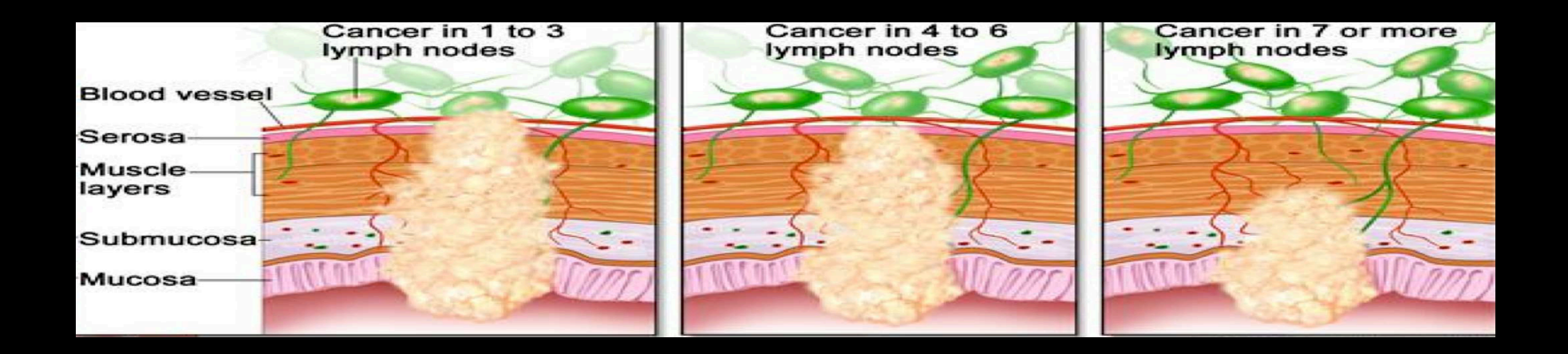

Stage IIIB

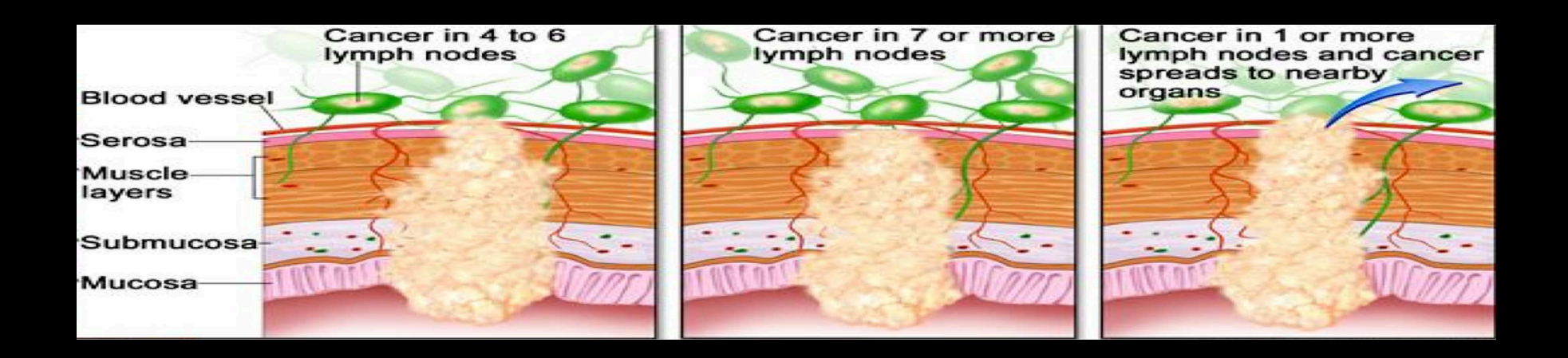

Stage IIIC

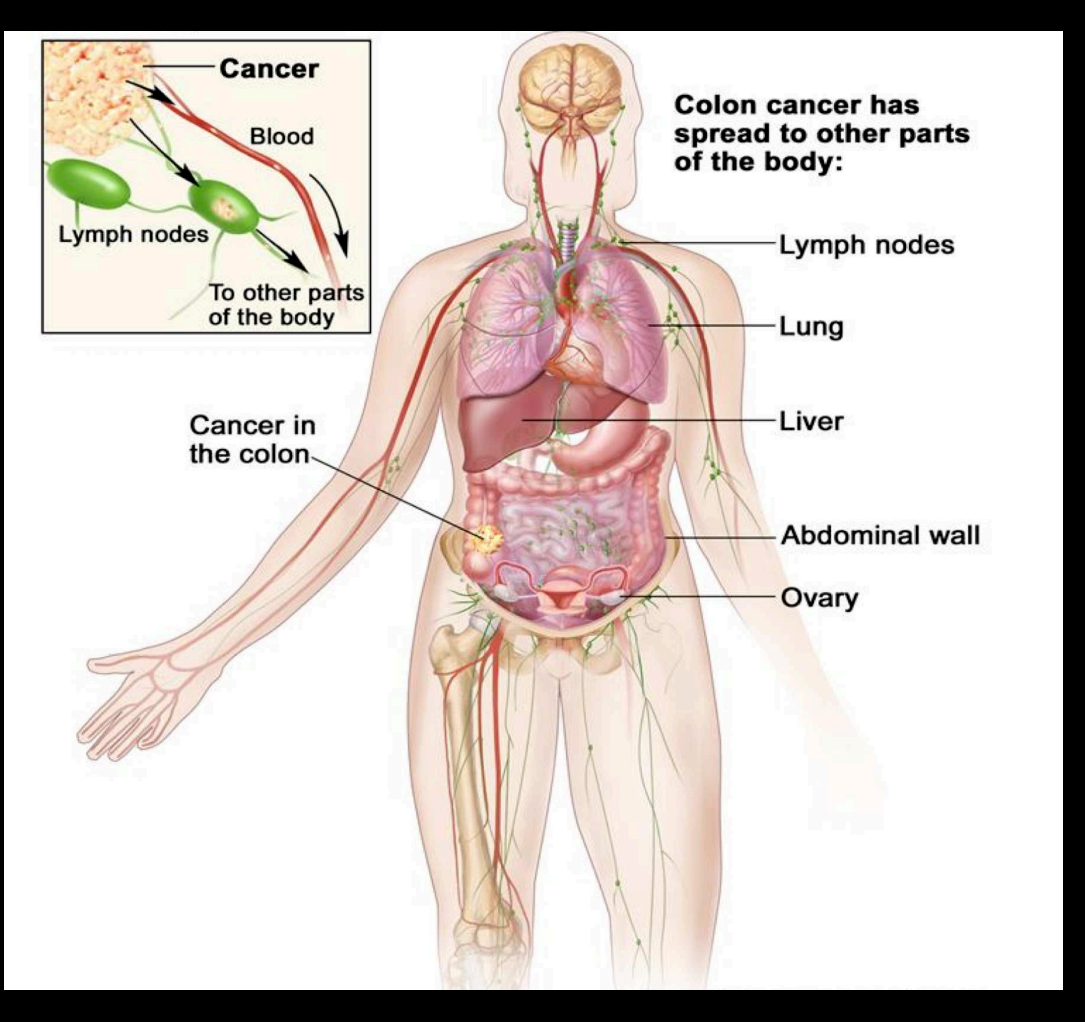

Stage IV

# Chemotherapy for Stage 2-3 Colon Cancer

- id: id
- study: 1 for all patients
- $rx$ : Treatment Just Observation (1), Levamisole (2), Levamisole + 5-Fluorouracil (3)
- sex: 1=male
- age: in years
- obstruct: obstruction of colon by tumor
- perfor: perforation of colon
- **adhere:** adherence to nearby organs
- **nodes:** number of lymph nodes with detectable cancer
- status: censoring status
- differ: differentiation of tumor (1=well, 2=moderate, 3=poor): extent to which a tumor resembles its tissue of origin
- extent: extent of local spread  $(1=$ submucosa,  $2=$ muscle,  $3=$ serosa (serous membrane),  $4=$ contiguous structures)
- surgetime from surgery to registration  $(0=short, 1=long)$
- **node4**: more than 4 positive lymph nodes
- time: days until death
- etype: 1=recurrence,2=death

# Chemotherapy for Stage 2-3 Colon Cancer

```
colon <- read.table("http://jgill.wustl.edu/data/colon.dat")
```

```
dim(colon)
```
[1] 1858 16

```
names(colon)
```
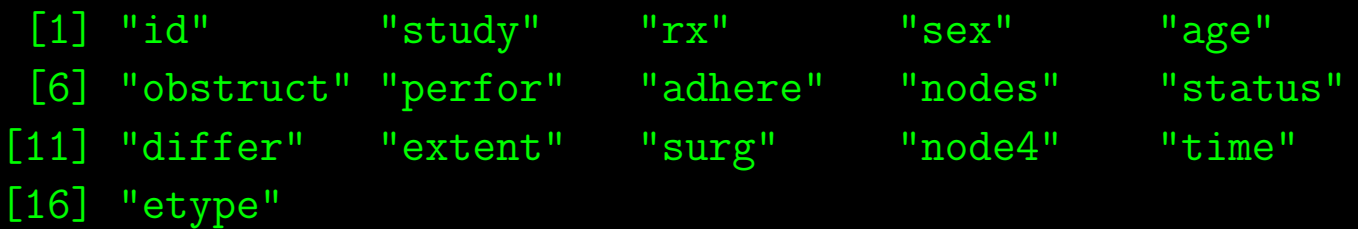

```
colon$rx <- as.numeric(colon$rx)
```

```
postscript("./Images/colon.hist.ps")
par(mfrow=c(1,1),mar=c(5,5,2,2),lwd=2,col.axis="white",col.lab="white",
    col.sub="white", col="white",bg="slategray", cex.lab=1.3)
hist(colon$time,prob=FALSE,xlab="Time Until Death", ylab="Count",main="",col="plum")
dev.off()
```
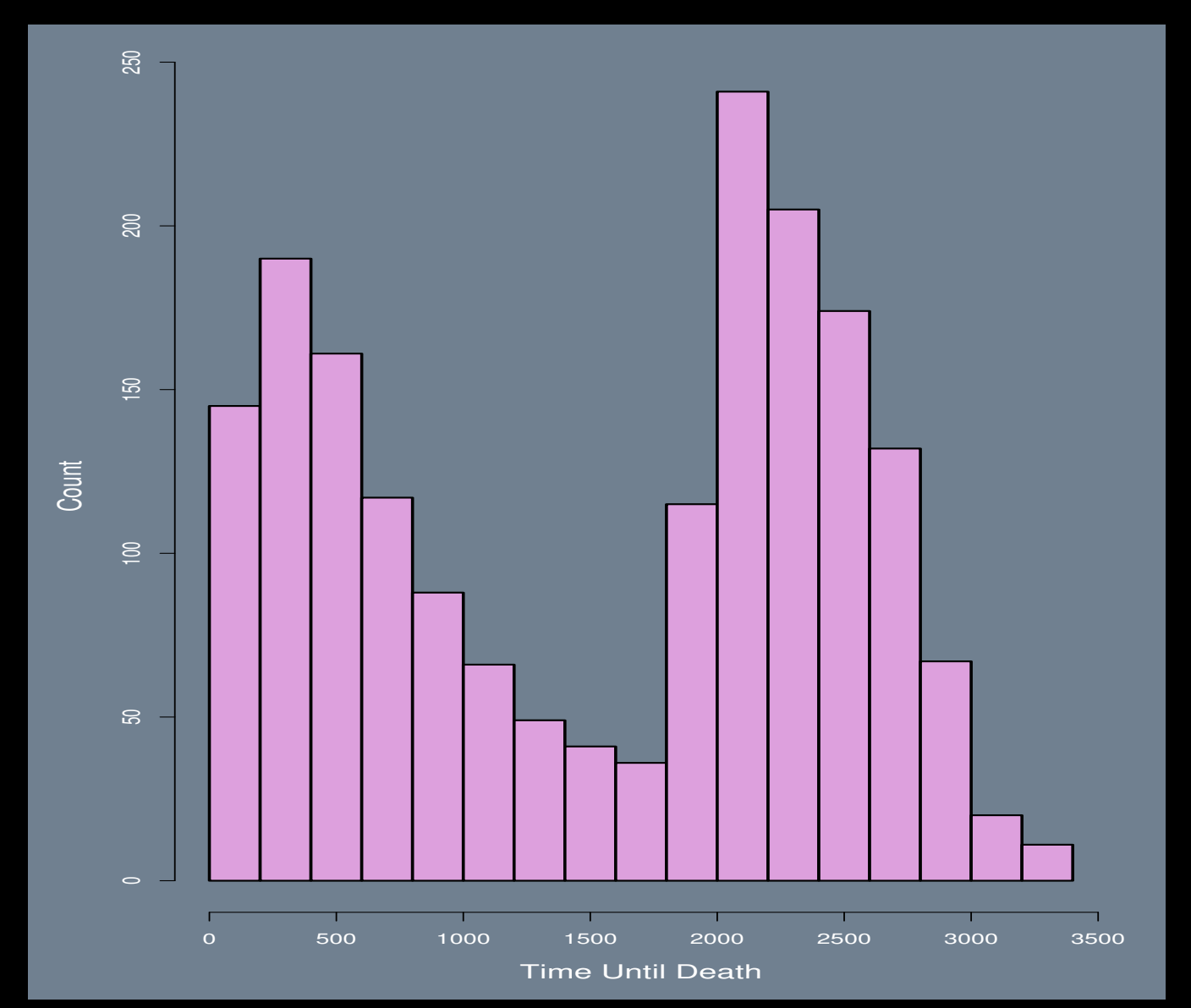

# Chemotherapy for Stage 2-3 Colon Cancer, Histogram of time

```
Chemotherapy for Stage 2-3 Colon Cancer, Difference by Sex
```

```
fit0 <- survfit(Surv(round(colon$time/100)) ~ colon$sex)
postscript("./Images/colon0.ps")
female <- summary(fit0)$surv[1:34]
male \leq summary(fit0)$surv[35:69]
par(mfrow=c(1,1),mar=c(5,5,2,2),lwd=2,col.axis="white",col.lab="white",
    col.sub="white", col="white",bg="slategray", cex.lab=1.3)
plot(female,type="l",col="green",xlab="100 Times Days",ylab="Survival Probability",
     lwd=5)
lines(male,col="red",lwd=5)
text(9.5 ,0.35,"Male",col="red",cex=2.5)
text(9.5 ,0.30,"Female",col="green",cex=2.5)
dev.off()
```
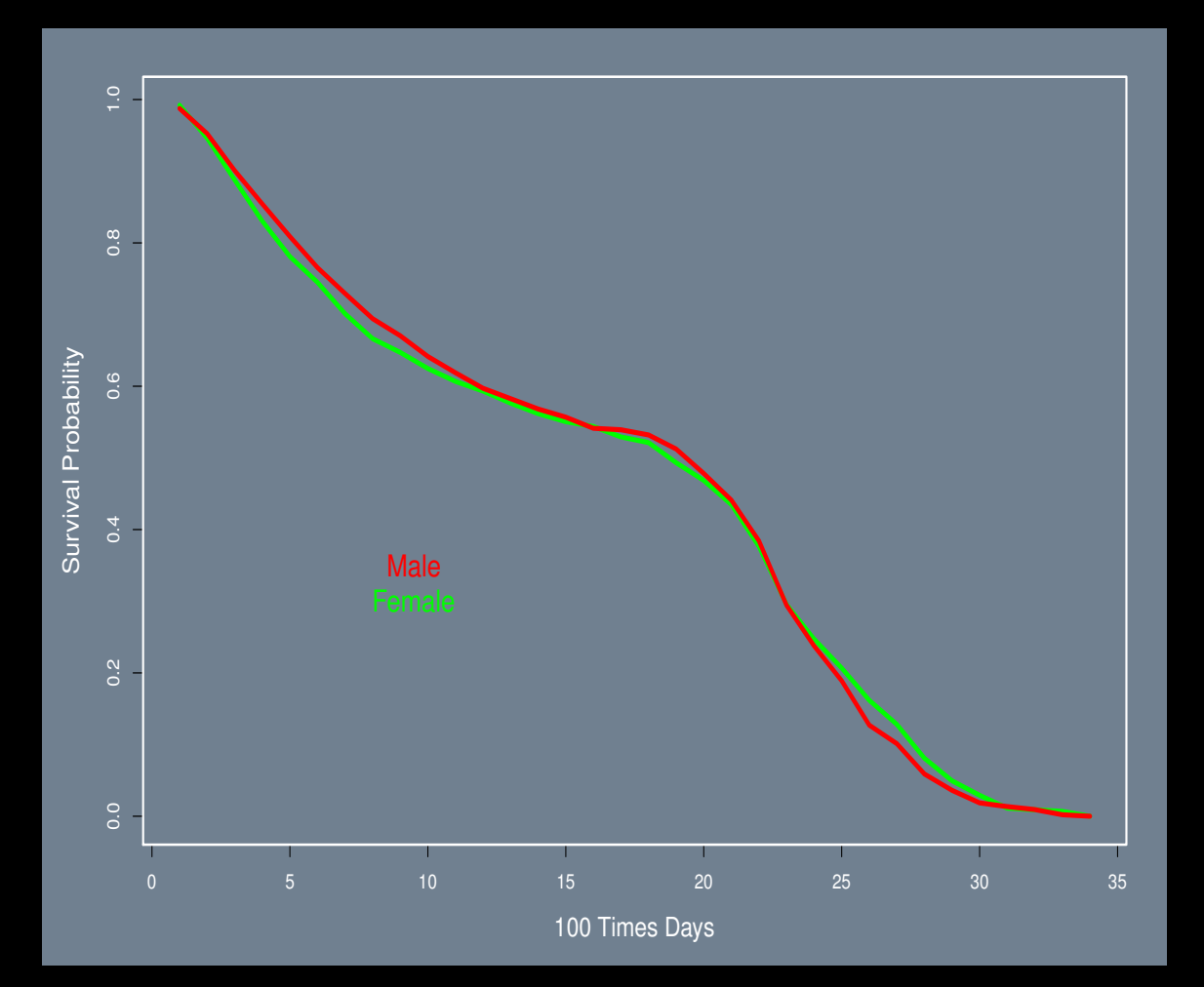

#### Chemotherapy for Stage 2-3 Colon Cancer, Difference by Sex

Chemotherapy for Stage 2-3 Colon Cancer, Difference by Colon Perforation

```
fit1 <- survfit(Surv(round(colon$time/100)) ~ colon$perfor)
postscript("./Images/colon1.ps")
par(mfrow=c(1,1),mar=c(5,5,2,2),lwd=2,col.axis="white",col.lab="white",col.sub="white", col="white",bg="slategray", cex.lab=1.3)
perfor1 \leq summary (fit1)$surv[1:34]perfor2 <- summary(fit1)$surv[35:54]
plot(perfor1,type="l",col="green",xlab="100 Times Days",ylab="Survival Probability",
     vlim=c(0,1),1wd=5)lines(perfor2,col="red",lwd=5)
text(7.5,0.35,"Colon",col="red",cex=2.0)
text(7.5,0.30,"Perforated",col="red",cex=2.0)
dev.off()
```
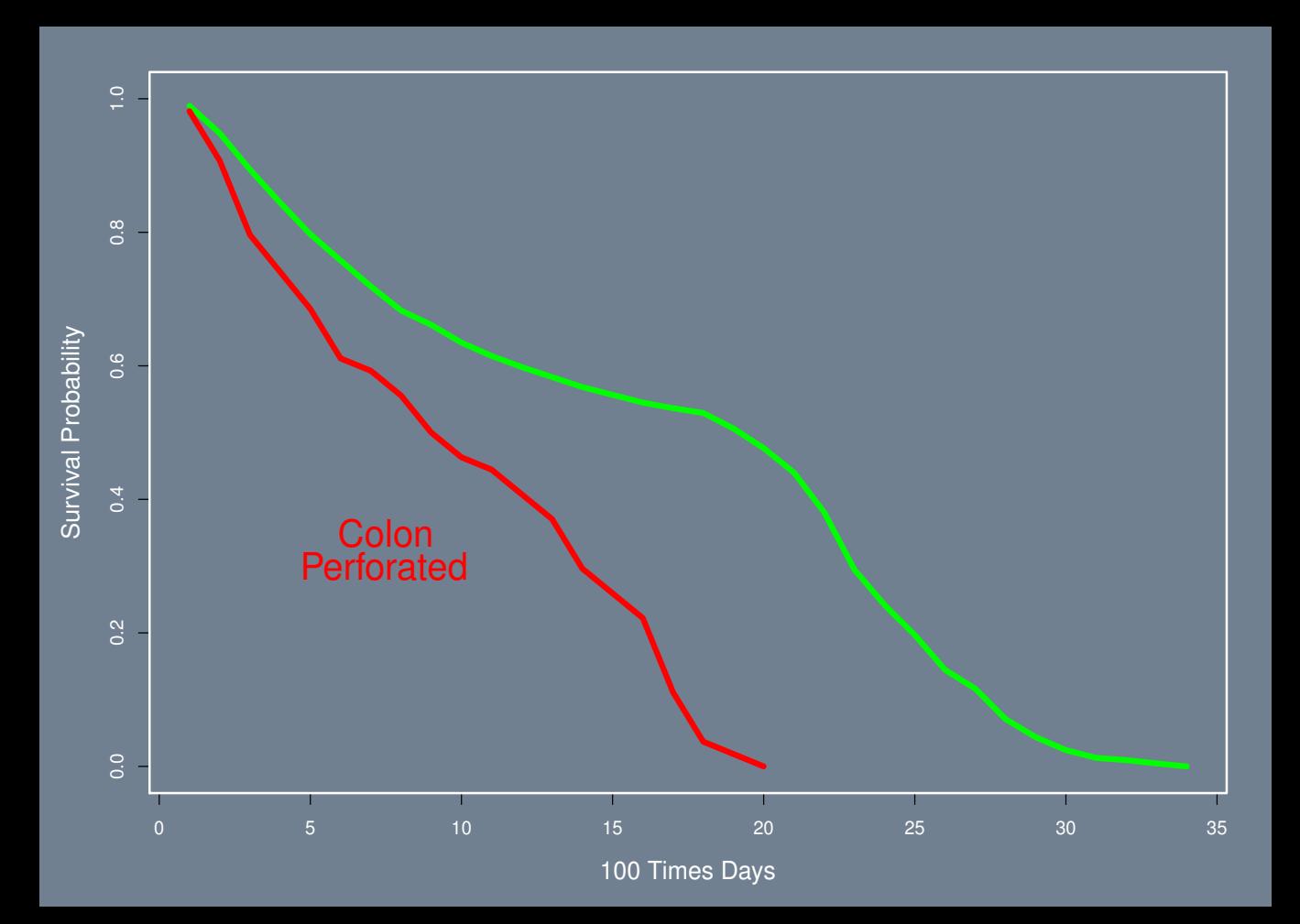

## Chemotherapy for Stage 2-3 Colon Cancer, Difference by Colon Perforation

Chemotherapy for Stage 2-3 Colon Cancer, More Than 4 Positive Lymph Nodes

```
fit2 <- survfit(Surv(round(colon$time/100)) ~ colon$node4)
postscript("./Images/colon2.ps")
node4.1 \leftarrow summary(fit2)$surv[1:34]node4.2 \leq \text{summary}(\text{fit2})$surv[35:66]par(mfrow=c(1,1),mar=c(5,5,2,2),lwd=2,col.axis="white",col.lab="white",col.sub="white", col="white",bg="slategray", cex.lab=1.3)
plot(node4.1,type="l",col="green",xlab="100 Times Days",ylab="Survival Probability",
     lwd=5)
lines(node4.2,col="red",lwd=5)
text(10 ,0.25,">4 Positive",col="red",cex=2)
text(10 ,0.20,"Lymph Nodes",col="red",cex=2)
dev.off()
```
#### Chemotherapy for Stage 2-3 Colon Cancer, More Than 4 Positive Lymph Nodes

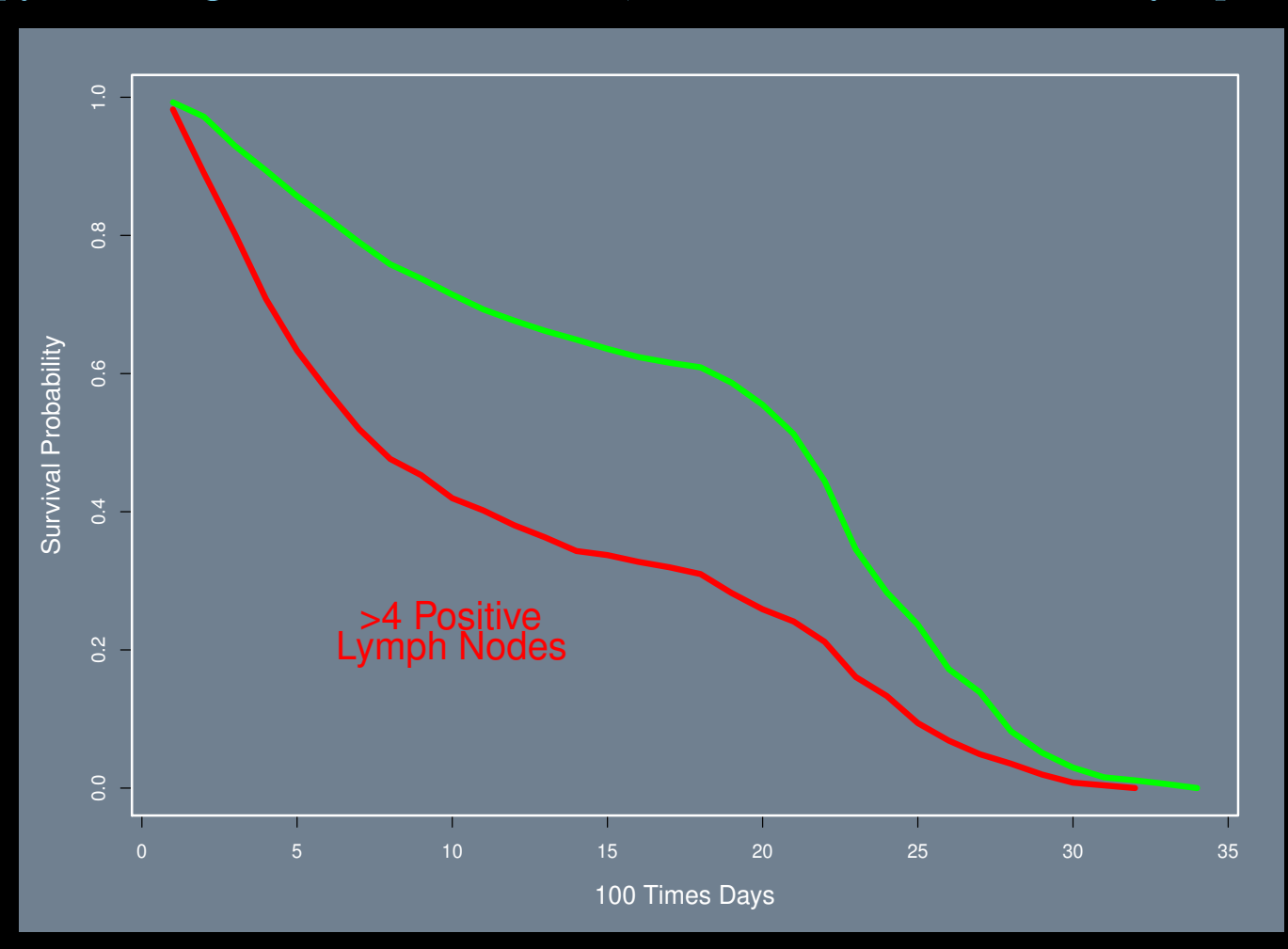

Chemotherapy for Stage 2-3 Colon Cancer, Difference by Obstruction of Colon by Tumor

```
fit3 <- survfit(Surv(round(colon$time/100)) ~ colon$obstruct)
postscript("./Images/colon3.ps")
obstruct.1 \leq summary(fit3)$surv[1:34]
obstruct.2 <- summary(fit3)$surv[35:65]
par(mfrow=c(1,1),mar=c(5,5,2,2),lwd=2,col.axis="white",col.lab="white",col.sub="white", col="white",bg="slategray", cex.lab=1.3)
plot(obstruct.1,type="l",col="green",xlab="100 Times Days",
     ylab="Survival Probability", lwd=5)
lines(obstruct.2,col="red",lwd=5)
text(10 ,0.45,"Tumor",col="red",cex=2)
text(10 ,0.4,"Obstruction",col="red",cex=2)
dev.off()
```
# Chemotherapy for Stage 2-3 Colon Cancer, Difference by Obstruction of Colon by Tumor

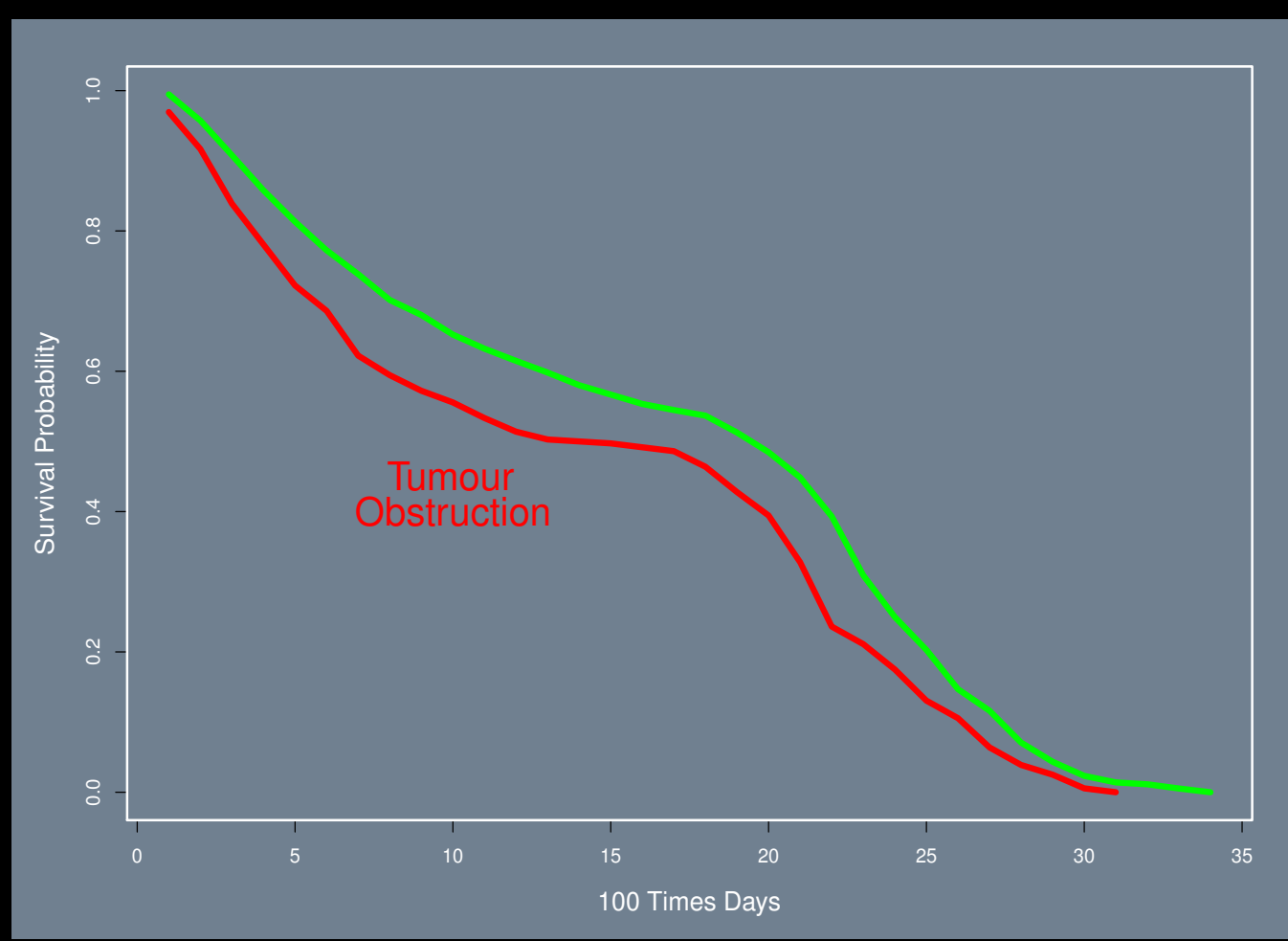

Chemotherapy for Stage 2-3 Colon Cancer, Difference by Chemotherapy Treatment

```
fit4 <- survfit(Surv(round(colon$time/100)) ~ colon$rx)
postscript("./Images/colon4.ps")
rx.1 \leftarrow \text{summary}(\text{fit4})\surv[1:33]rx.2 \leftarrow \text{summary}(\text{fit4})\surv[34:67]rx.3 \leq x summary (fit4)$surv [68:101]par(mfrow=c(1,1),mar=c(5,5,2,2),lwd=2,col.axis="white",col.lab="white",col.sub="white", col="white",bg="slategray", cex.lab=1.3)
plot(rx.1,type="l",col="red",xlab="100 Times Days",ylab="Survival Probability",
     lwd=5lines(rx.2,col="yellow",lwd=5)
lines(rx.3,col="green",lwd=5)
text(8 ,0.10,"Observation",col="red",cex=2.0)
text(8 ,0.18,"Levamisole",col="yellow",cex=2.0)
text(8 ,0.24,"Levamisole+5-Fluorouracil",col="green",cex=2.0)
dev.off()
```
## Chemotherapy for Stage 2-3 Colon Cancer, Difference by Chemotherapy Treatment

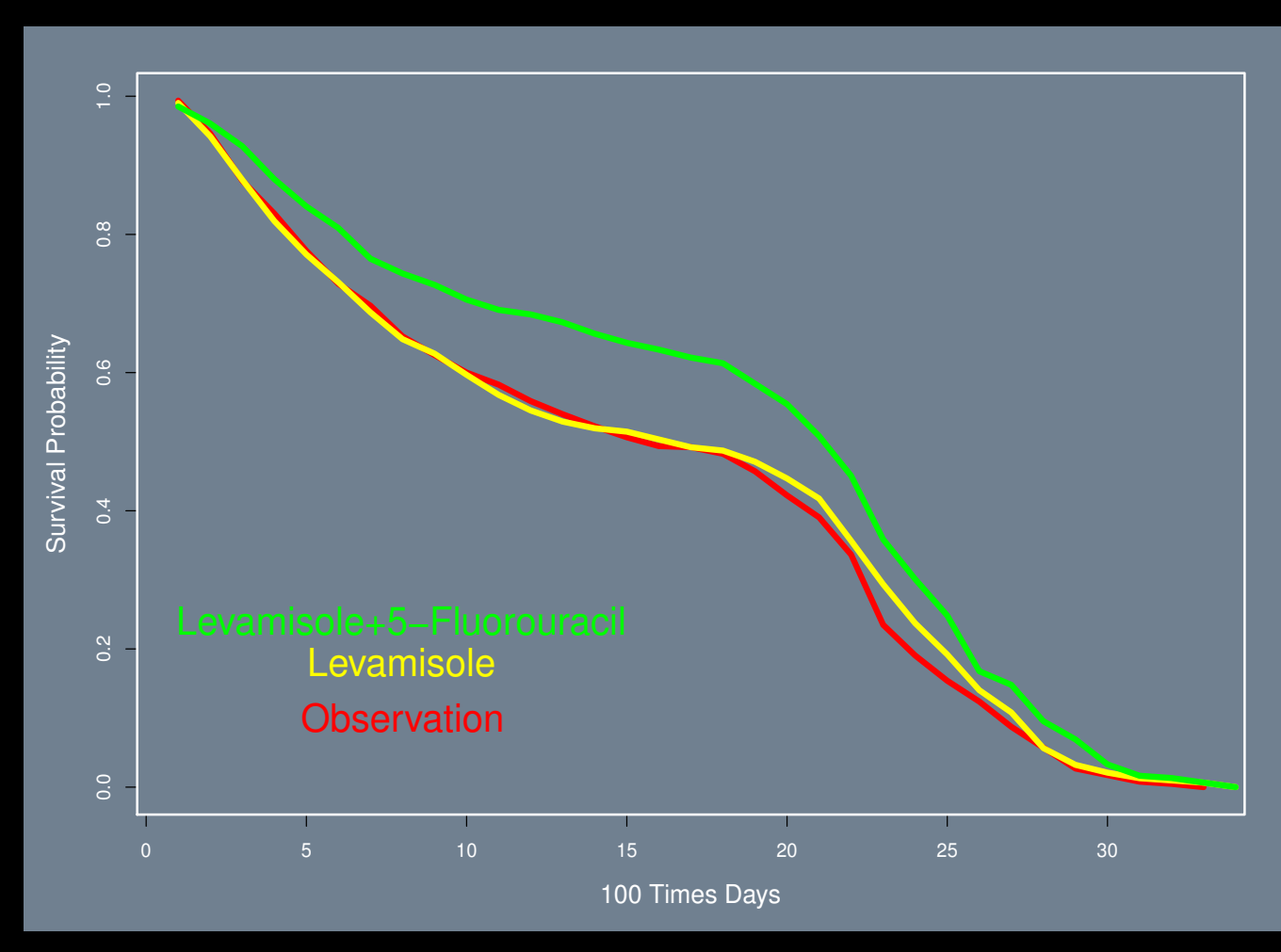

# Colon Cross-Section

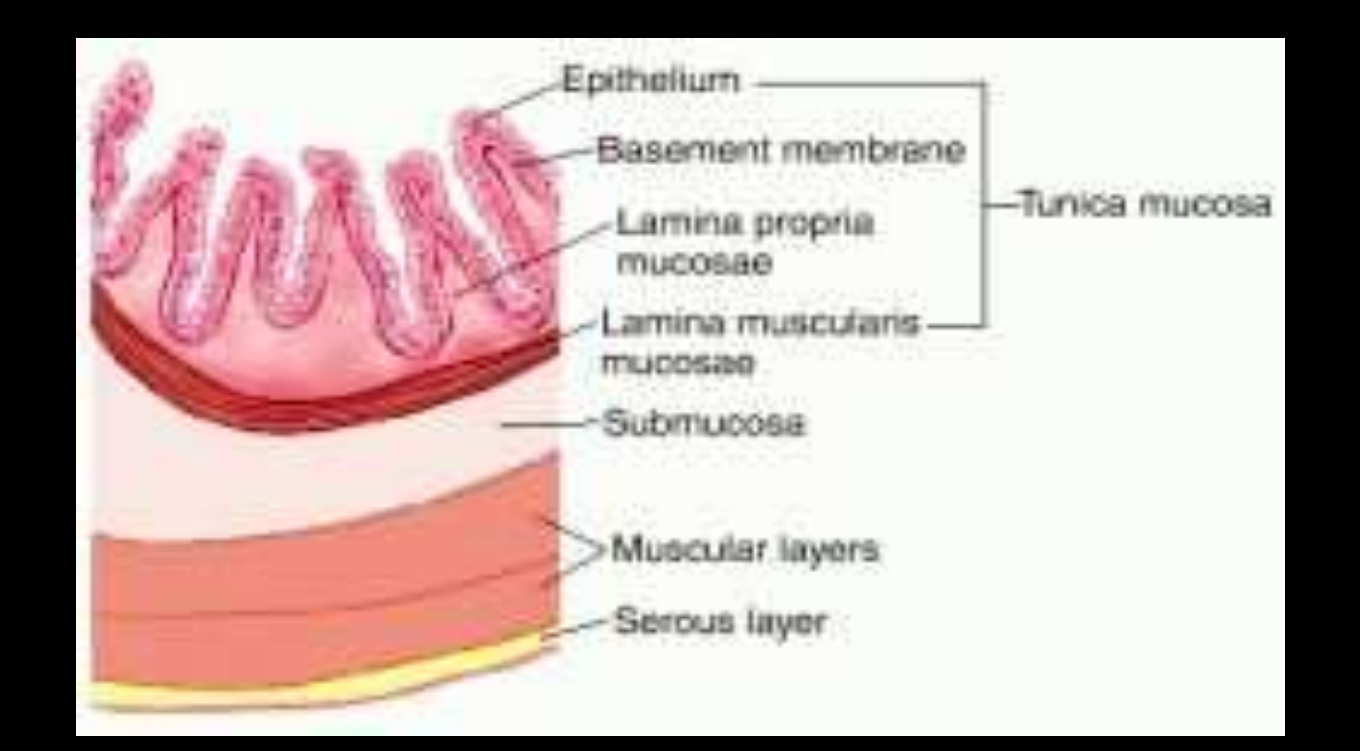

#### Chemotherapy for Stage 2-3 Colon Cancer, Difference by Extent of Growth

```
fit5 <- survfit(Surv(round(colon$time/100)) ~ colon$extent)
postscript("./Images/colon5.ps")
extent.1 \leq summary(fit5)$surv[1:16]
extent.2 \leftarrow summary(fit5)$surv[17:48]
extent.3 \leq summary(fit5)$surv[49:82]
extent.4 \leftarrow summary(fit5)$surv[83:103]
par(mfrow=c(1,1),mar=c(5,5,2,2),lwd=2,col.axis="white",col.lab="white",col.sub="white", col="white",bg="slategray", cex.lab=1.3)
plot(extent.1,type="l",col="green",xlab="100 Times Days",ylab="Survival Probability",
     lwd=4,xlim=c(0,33))
lines(extent.2,col="yellow",lwd=4)
lines(extent.3,col="plum",lwd=4)
lines(extent.4,col="red",lwd=4)
text(5.5 ,0.31,"Muscle",col="yellow",cex=2.0)
text(5.5 ,0.24,"Serosa",col="plum",cex=2.0)
text(5.5 ,0.17,"Submucosa",col="green",cex=2.0)
text(5.5,0.10,"Contiguous Structures",col="red",cex=2.0)
dev.off()
```
#### Survival Models Class [71]

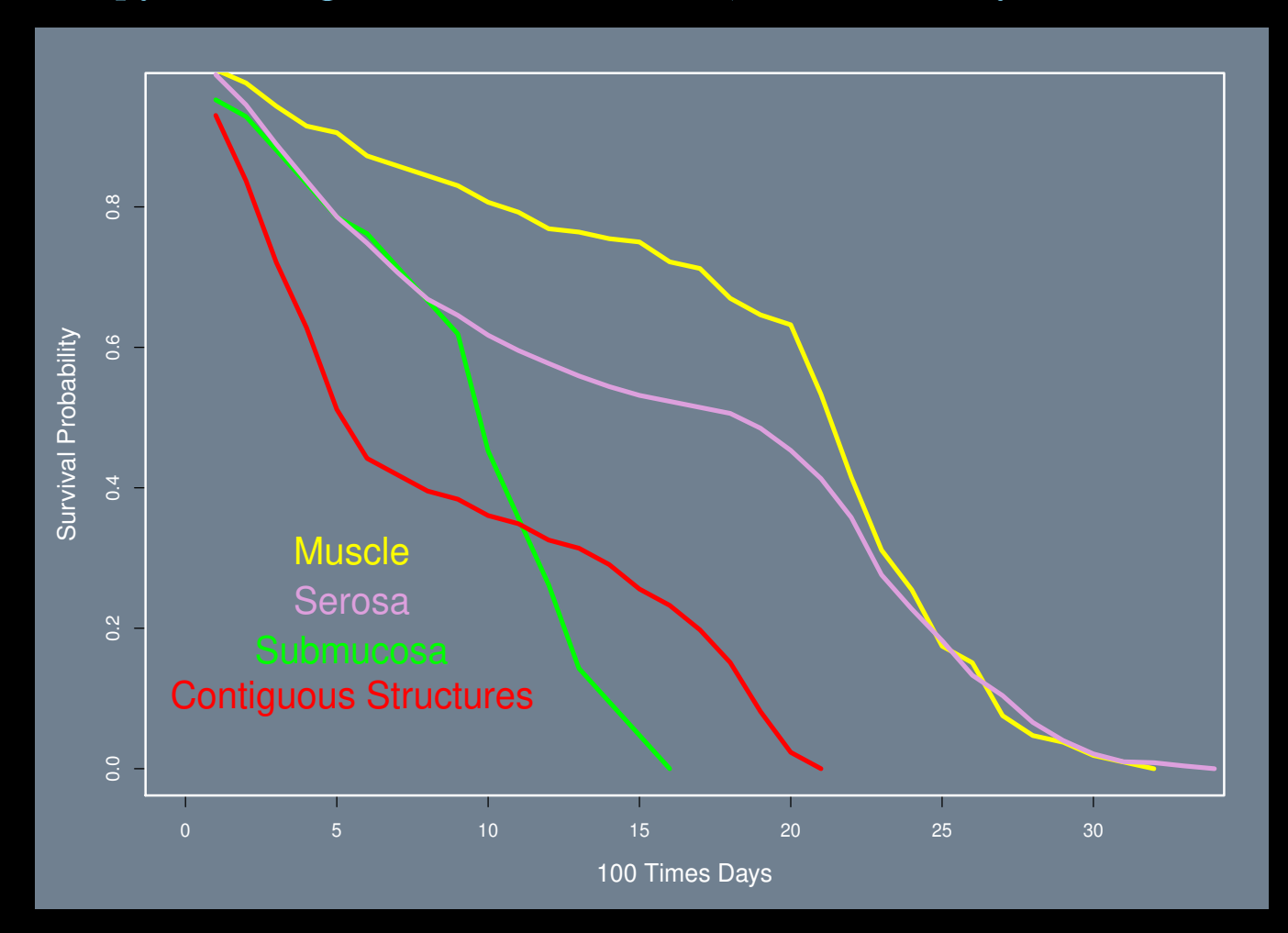

# Chemotherapy for Stage 2-3 Colon Cancer, Difference by Extent of Growth
# Chemotherapy for Stage 2-3 Colon Cancer, Structure of Tumor

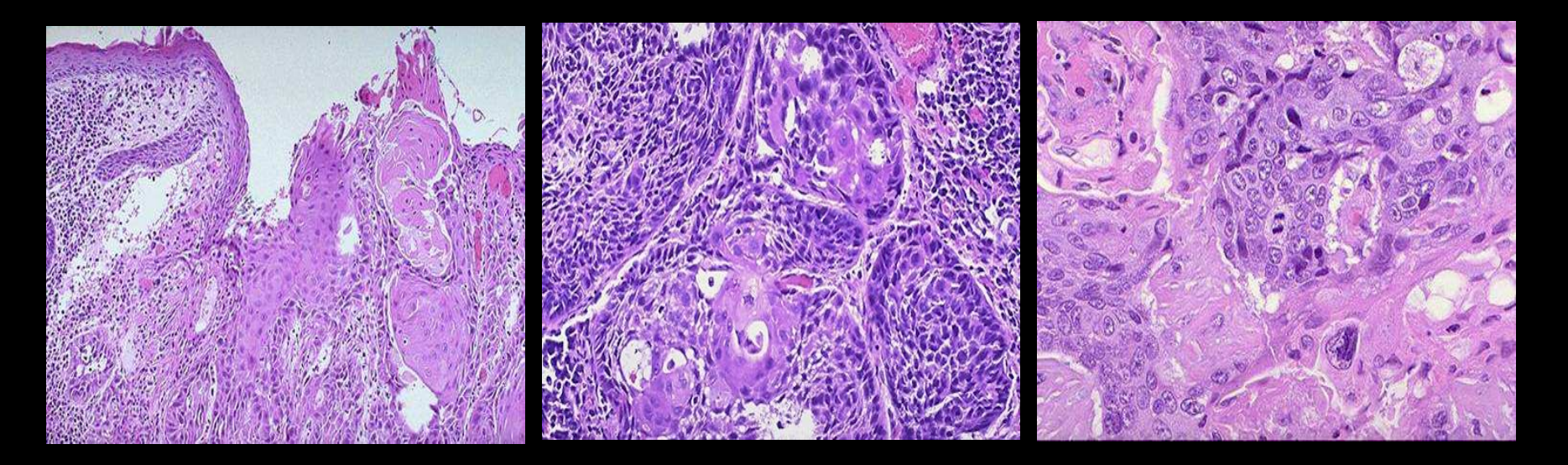

Well Differentiated Moderately Differentiated Poorly Differentiated

## Chemotherapy for Stage 2-3 Colon Cancer, Differentiation of Tumor

```
fit6 <- survfit(Surv(round(colon$time/100)) ~ colon$differ)
postscript("./Images/colon6.ps")
differ.1 \leftarrow summary(fit6)$surv[1:30]
differ.2 \leftarrow summary(fit6)$surv[31:64]
differ.3 <- summary(fit6)$surv[65:94]
par(mfrow=c(1,1),mar=c(5,5,2,2),lwd=2,col.axis="white",col.lab="white",col.sub="white", col="white",bg="slategray", cex.lab=1.3)
plot(differ.1,type="l",col="plum",xlab="100 Times Days",ylab="Survival Probability",
     1wd=4)
lines(differ.2,col="yellow",lwd=4)
lines(differ.3,col="green",lwd=4)
text(3.5 ,0.36,"well",col="plum",cex=2.0)
text(3.5 ,0.28,"moderate",col="yellow",cex=2.0)
text(3.5 ,0.20,"poor",col="green",cex=2.0)
dev.off()
```
### Survival Models Class [74]

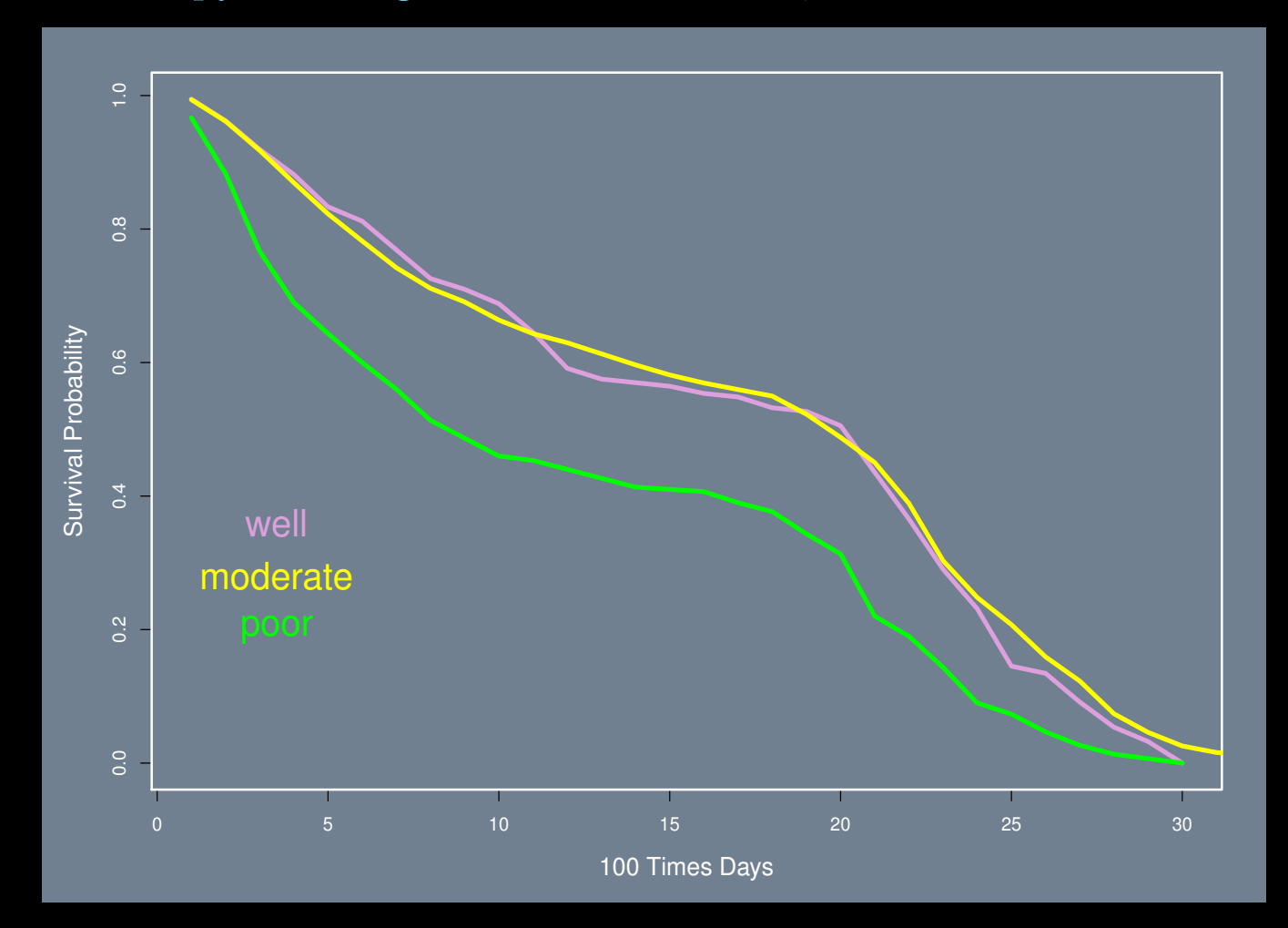

# Chemotherapy for Stage 2-3 Colon Cancer, Differentiation of Tumor

Chemotherapy for Stage 2-3 Colon Cancer, Difference by Adherence to Organs

```
fit7 <- survfit(Surv(round(colon$time/100)) ~ colon$adhere)
postscript("./Images/colon7.ps")
adhere.1 \leq summary(fit7)$surv[1:34]
adhere.2 \leq summary(fit7)$surv[35:67]
par(mfrow=c(1,1),mar=c(5,5,2,2),lwd=2,col.axis="white",col.lab="white",
    col.sub="white", col="white",bg="slategray", cex.lab=1.3)
plot(adhere.1,type="l",col="green",xlab="100 Times Days",ylab="Survival Probability",
    lwd=5)
lines(adhere.2,col="red",lwd=5)
text(9.5 ,0.35,"adhere to",col="red",cex=2.0)
text(9.5 ,0.30,"nearby organs",col="red",cex=2.0)
dev.off()
```
### Survival Models Class [76]

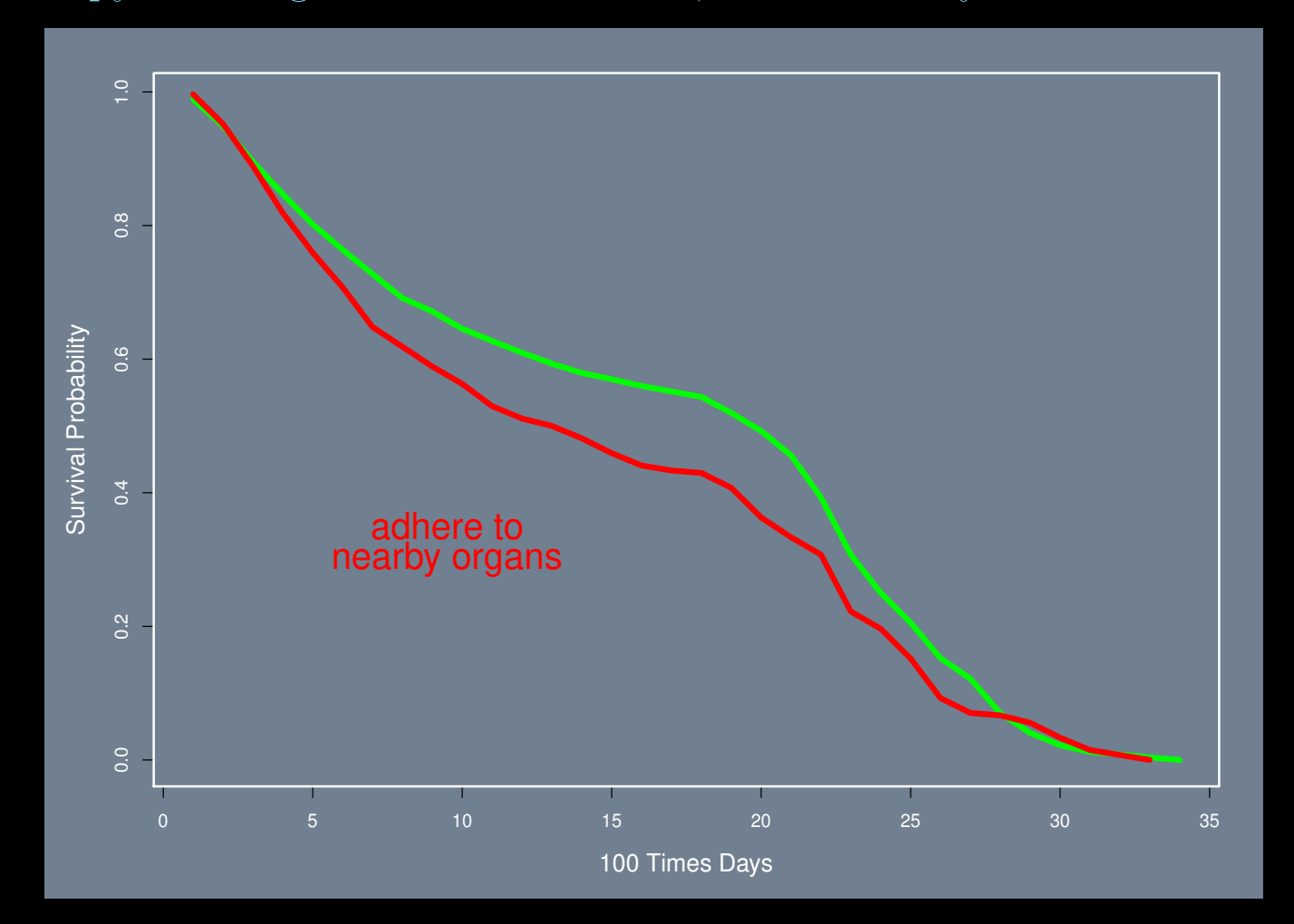

## Chemotherapy for Stage 2-3 Colon Cancer, Difference by Adherence to Organs

### Cox Proportional Hazards Model

```
\text{cost1.fit} \leq \text{coxph}(\text{Surv}(\text{time}) \text{ x + sex + age + obstruct + perfect + adhere})+ differ + extent + node4 + surg, data=colon)
```
summary(cox1.fit)

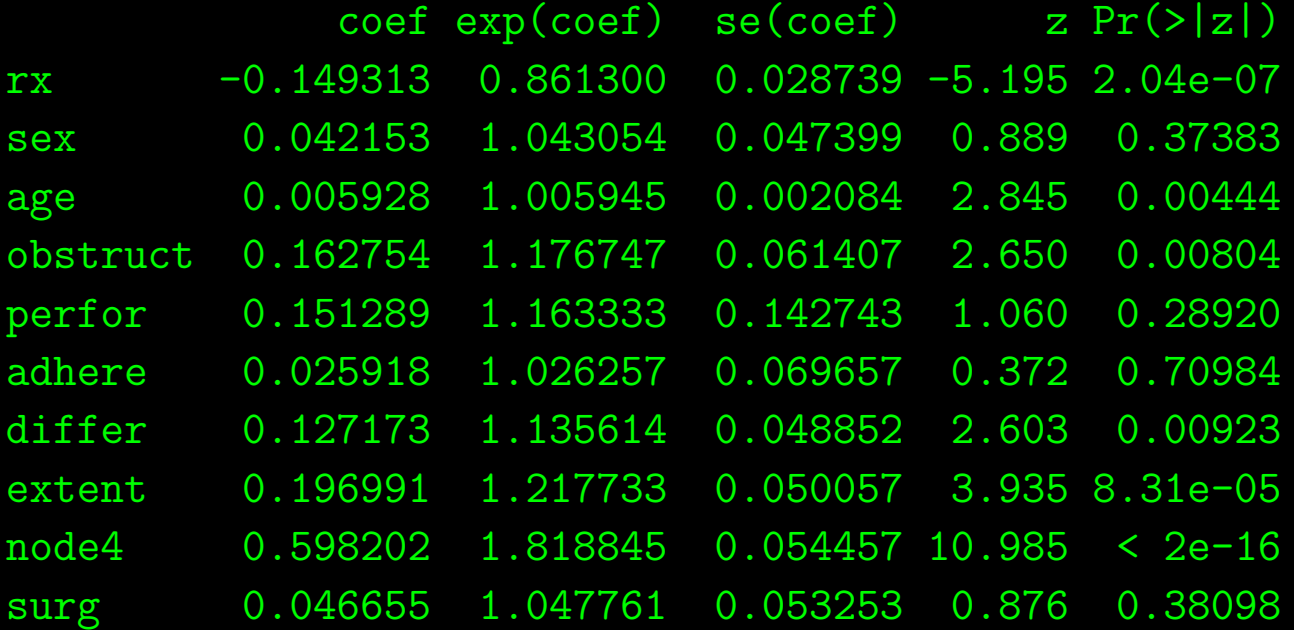